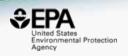

# Applications of the US EPA's CompTox chemicals dashboard to support structure identification and chemical forensics using mass spectrometry

**Antony Williams**<sup>1</sup>, Andrew D. McEachran<sup>2</sup>, Jon R. Sobus<sup>3</sup> and Emma Schymanski<sup>4</sup>

- 1) National Center for Computational Toxicology, U.S. Environmental Protection Agency, RTP, NC
  - 2) Oak Ridge Institute of Science and Education (ORISE) Research Participant, RTP, NC
  - 3) National Exposure Research Laboratory, U.S. Environmental Protection Agency, RTP, NC
- 4) Luxembourg Centre for Systems Biomedicine (LCSB), University of Luxembourg, Campus Belval, Luxembourg

The views expressed in this presentation are those of the author and do not necessarily reflect the views or policies of the U.S. EPA

# Suspect Screening and Non-Targeted Analysis Workflows

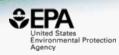

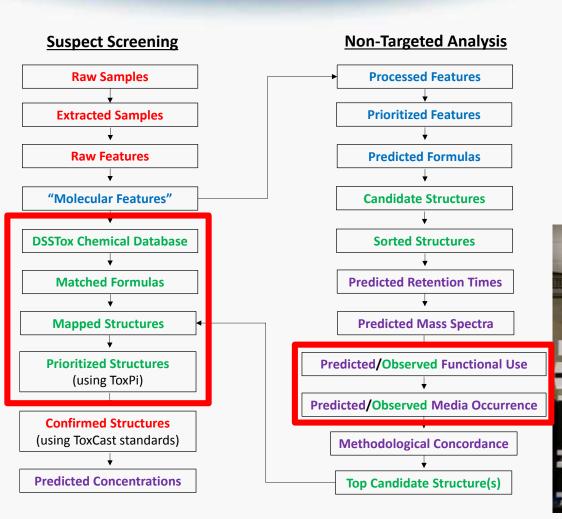

#### **Color Key**

**Red** = Analytical Chemistry

**Blue** = Data Processing & Analysis

Purple = Mathematical & QSPR Modeling

**Green** = Informatics & Web Services

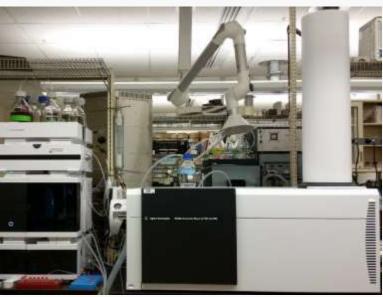

## CompTox Chemicals Dashboard

https://comptox.epa.gov/dashboard

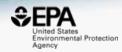

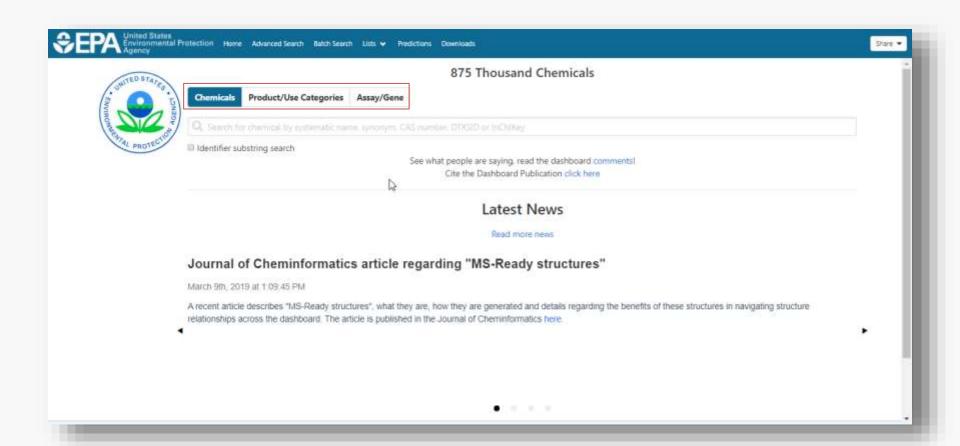

### **BASIC Search**

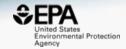

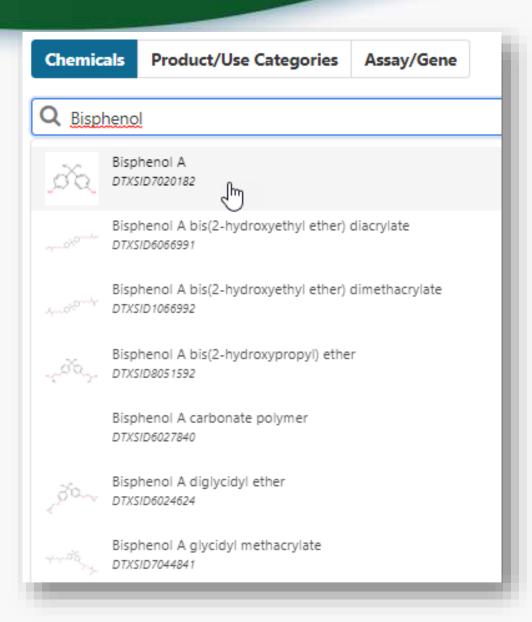

## **Detailed Chemical Pages**

COMMENTS

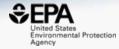

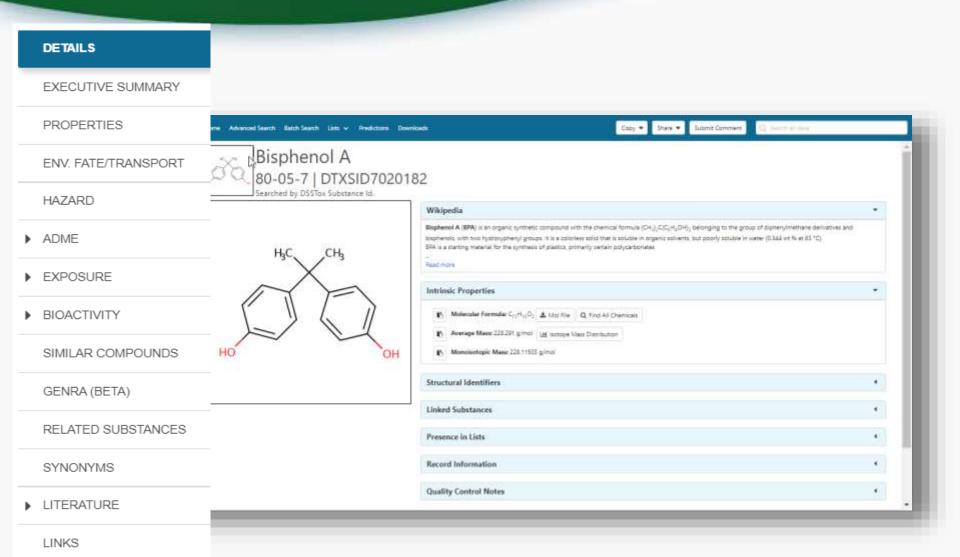

## Sources of Exposure to Chemicals

PRODUCTION VOLUME

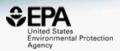

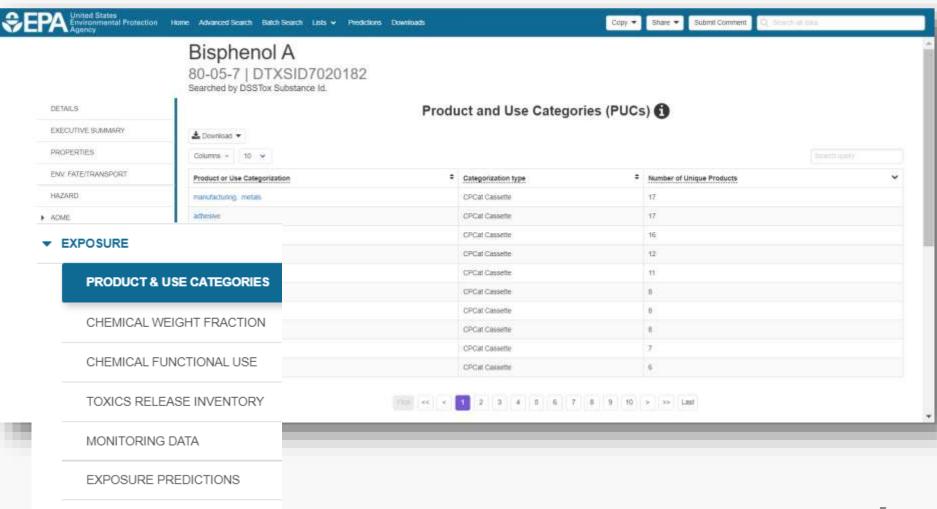

## Identifiers to Support Searches

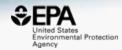

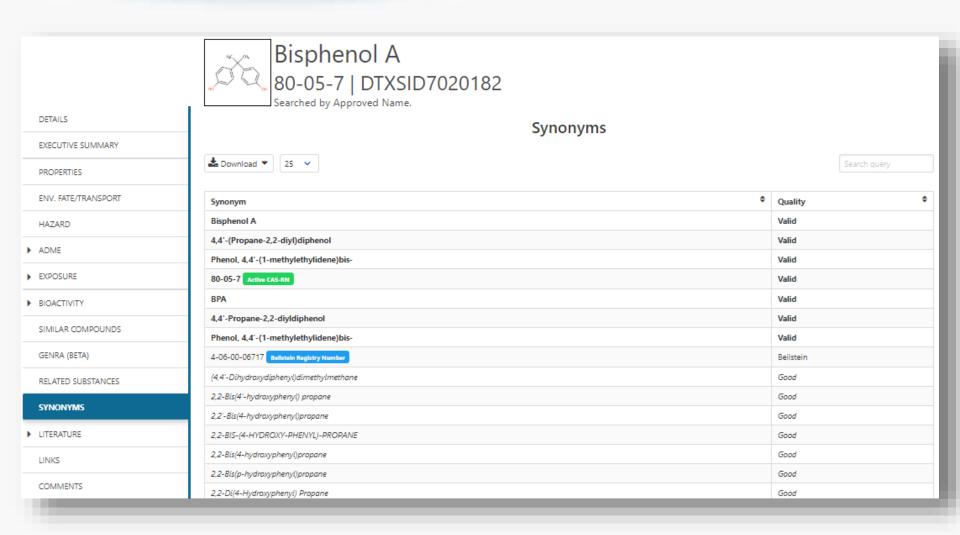

### Link Access

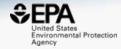

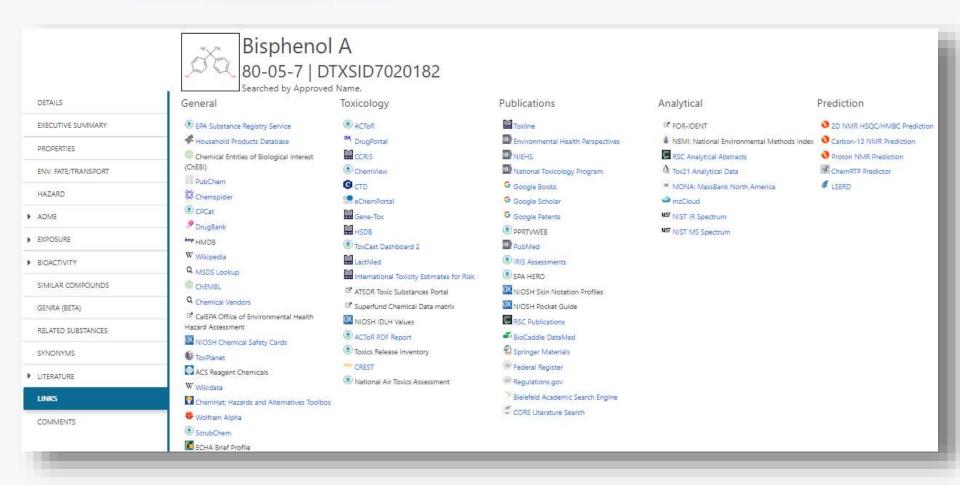

# NIST WebBook https://webbook.nist.gov/chemistry/

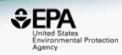

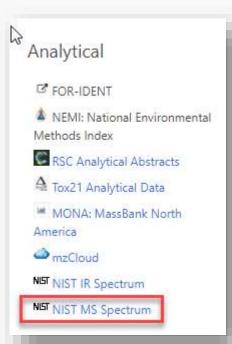

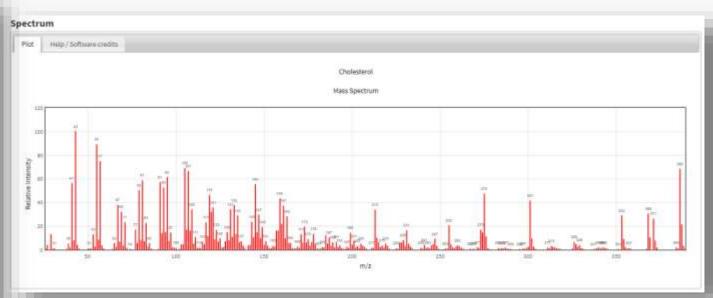

# MassBank of North America https://mona.fiehnlab.ucdavis.edu

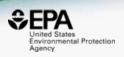

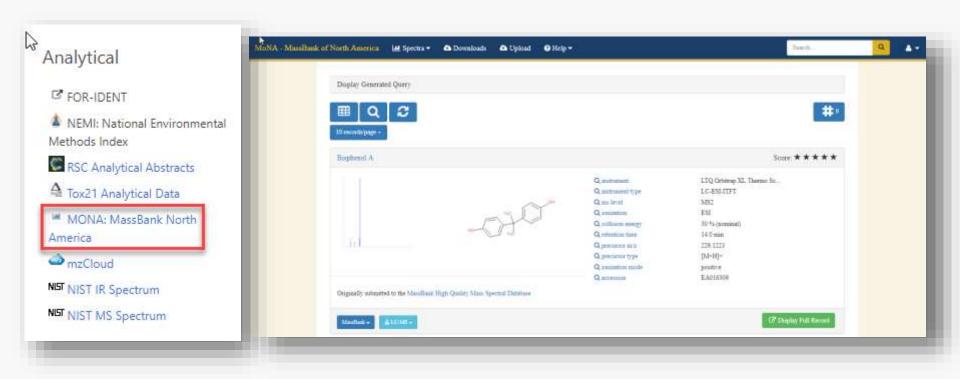

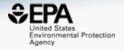

# BATCH SEARCHING

## Aggregate data for a list of chemicals

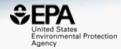

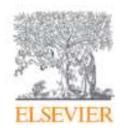

# Trends in Environmental Analytical Chemistry

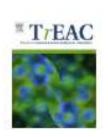

Volume 20, October 2018, e00059

# Opioid occurrence in environmental water samples—A review

Marina Celia Campos-Mañas ³, Imma Ferrer b △ 🖾, E.Michael Thurman b, Ana Agüera ³

E Show more

https://doi.org/10.1016/j.teac.2018.e00059

Get rights and content

### **Batch Search Names**

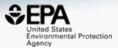

Buprenorphine Codeine Dextromethorphan Dihydrocodeine Dihydromorphine Ethylmorphine Fentanyl Heroin Hydrocodone Hydromorphone Ketamine Meperidine Methadone Morphine Morphinone Naloxone Naltriben 0xycodone Oxymorphone Propoxyphene Sufentanil Tramadol

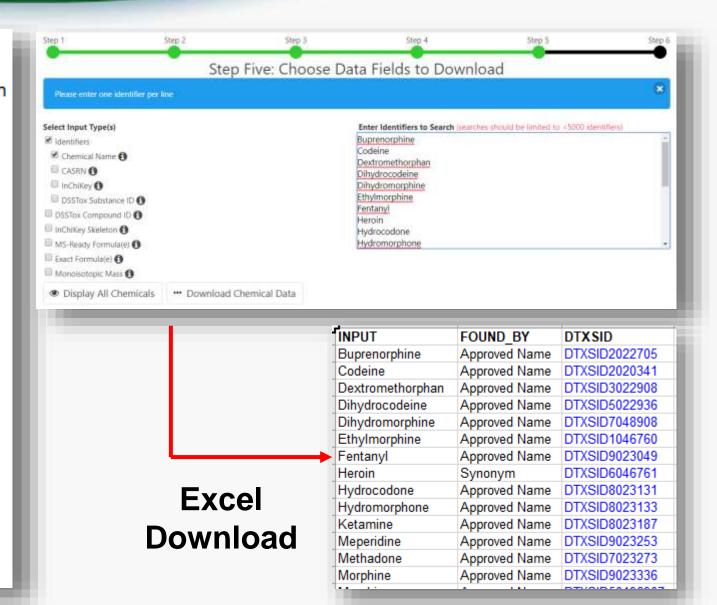

### Add Other Data of Interest

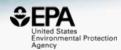

#### Chemical Identifiers

- ✓ DTXSID
- Chemical Name
- ☐ DTXCID **(**)
- ✓ CAS-RN
- ✓ InChlKey <a>f</a>
- ☐ IUPAC Name 🚯

#### Structures

- ☐ Mol File 🚯
- SMILES 1
- InChl String
- ✓ MS-Ready SMILES
- QSAR-Ready SMILES (1)

#### **Intrinsic And Predicted Properties**

- Molecular Formula 6
- Average Mass < 1</p>
- ✓ Monoisotopic Mass 

  ⑥
- TEST Model Predictions
- OPERA Model Predictions

| INPUT       | DTXSID    | CASRN      | MOLECULAR_F | MONOISOTOPIC | MS_READY_SMI   |
|-------------|-----------|------------|-------------|--------------|----------------|
| Buprenorph  | DTXSID202 | 52485-79-7 | C29H41NO4   | 467.3035588  | [H]C12CC3=C4C  |
| Codeine     | DTXSID202 | 76-57-3    | C18H21NO3   | 299.1521435  | [H]C12CC3=C4C  |
| Dextrometh  | DTXSID302 | 125-71-3   | C18H25NO    | 271.1936144  | [H]C12CC3=C(C= |
| Dihydrocode | DTXSID502 | 125-28-0   | C18H23NO3   | 301.1677936  | [H]C12CC3=C4C  |
| Dihydromor  | DTXSID704 | 509-60-4   | C17H21NO3   | 287.1521435  | [H]C12CC3=C4C  |
| Ethylmorph  | DTXSID104 | 76-58-4    | C19H23NO3   | 313.1677936  | [H]C12CC3=C4C  |
| Fentanyl    | DTXSID902 | 437-38-7   | C22H28N2O   | 336.2201635  | CCC(=O)N(C1CC  |
| Heroin      | DTXSID604 | 561-27-3   | C21H23NO5   | 369.1576228  | [H]C12CC3=C4C  |
| Hydrocodon  | DTXSID802 | 125-29-1   | C18H21NO3   | 299.1521435  | [H]C12CC3=C4C  |
| Hydromorph  | DTXSID802 | 466-99-9   | C17H19NO3   | 285.1364935  | [H]C12CC3=C4C  |
| Ketamine    | DTXSID802 | 6740-88-1  | C13H16CINO  | 237.0920418  | CNC1(CCCCC1=   |
| Meperidine  | DTXSID902 | 57-42-1    | C15H21NO2   | 247.1572289  | CCOC(=O)C1(CC  |
| Methadone   | DTXSID702 | 76-99-3    | C21H27NO    | 309.2092645  | CCC(=O)C(CC(C) |
| Morphine    | DTXSID902 | 57-27-2    | C17H19NO3   | 285.1364935  | [H]C12CC3=C4C  |
| Morphinone  | DTXSID501 | 467-02-7   | C17H17NO3   | 283.1208434  | [H]C12CC3=C4C  |
| Naloxone    | DTXSID802 | 465-65-6   | C19H21NO4   | 327.1470582  | [H]C12CC3=C4C  |
| Naltriben   | -         | -          | -           | -            | -              |
| Oxycodone   | DTXSID502 | 76-42-6    | C18H21NO4   | 315.1470582  | [H]C12CC3=C4C  |
| Oxymorpho   | DTXSID502 | 76-41-5    | C17H19NO4   | 301.1314081  | [H]C12CC3=C4C  |
| Propoxyphe  | DTXSID102 | 469-62-5   | C22H29NO2   | 339.2198292  | CCC(=O)OC(CC1  |
| Sufentanil  | DTXSID602 | 56030-54-7 | C22H30N2O2S | 386.2027994  | CCC(=O)N(C1=C  |
| Tramadol    | DTXSID908 | 27203-92-5 | C16H25NO2   | 263.188529   | COC1=CC=CC(=   |

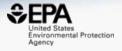

# CHEMICAL LISTS

# Chemical Lists

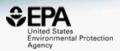

| Home | Advanced Search | Batch Search | Lists 🕶      | Predictions | Downloads |
|------|-----------------|--------------|--------------|-------------|-----------|
|      |                 |              | Lists of Che |             |           |
|      |                 |              | List of Assa |             |           |

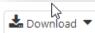

Columns ~

mass Copy Filtered Lists URL

| List Acronym 🕏 | List Name \$                                                                     | Last Updated 🕏 | Number of Chemicals * | List Description                                                                                                    |
|----------------|----------------------------------------------------------------------------------|----------------|-----------------------|----------------------------------------------------------------------------------------------------|
| HDXEXCH        | MASSPECDB: Hydrogen<br>Deuterium Exchange Standard<br>Set - Under HDX Conditions | 2018-11-07     | 592                   | Observed species (deuterated and undeuterated) from the HDXNOEX list under hydrogen deuterium exchange conditions (Ruttkies, Schymanski et al. in prep.)                                                                                                  |
| HDXNOEX        | MASSPECDB: Hydrogen<br>Deuterium Exchange Standard<br>Set - No Exchange          | 2018-11-07     | 765                   | Environmental standard set used to investigate hydrogen deuterium exchange in small molecule high resolution mass spectrometry (Ruttkies, Schymanski et al. in prep.)                                                                                     |
| MASSBANKEUSP   | MASSPECDB: MassBank.EU<br>Collection: Special Cases                              | 2017-07-16     | 263                   | The MassBank.EU list contains curated chemicals (Schymanski/Williams) associated with the literature/tentative/unknown/SI spectra available on MassBank.EU that are not available as part of the full MassBank collection of reference standard spectra.  |
| MASSBANKREF    | MASSPECDB: MassBank<br>Reference Spectra Collection                              | 2017-07-13     | 1267                  | This MassBank list contains chemicals associated with the full MassBank collection of reference standard spectra available on MassBank.EU, MassBank.JP and MassBank of North America as well as the Open Data collection, curated by Williams/Schymanski. |
| MYCOTOXINS     | MASSPECDB: Mycotoxins from<br>MassBank.EU                                        | 2017-08-02     | 88                    | This is a set of mycotoxins, initiated by the contribution of spectra of 90 mycotoxins to MassBank.EU by Justin Renaud and colleagues from Agriculture and Agri-Food Canada, Government of Canada                                                         |

## PFAS lists of Chemicals

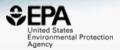

#### **Select List**

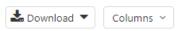

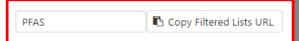

| List Acronym | List Name                                                        | Last Updated 🕏 | Number of Chemicals ♥ | List Description                                                                                                    |  |  |  |
|--------------|------------------------------------------------------------------|----------------|-----------------------|----------------------------------------------------------------------------------------------------|--|--|--|
| EPAPFAS75S1  | PFAS EPA: List of 75 Test<br>Samples (Set 1)                     | 2018-06-29     | 74                    | PFAS list corresponds to 75 samples (Set 1) submitted for initial testing screens conducted by EPA researchers in collaboration with researchers at the National Toxicology Program.                                                               |  |  |  |
| EPAPFAS75S2  | PFAS EPA: List of 75 Test<br>Samples (Set 2)                     | 2019-02-21     | 75                    | PFAS list corresponds to a second set of 75 samples (Set 2) submitted for testing screens conducted by EPA researchers in collaboration with researchers at the National Toxicology Program.                                                       |  |  |  |
| EPAPFASCAT   | PFAS EPA Structure-<br>based Categories                          | 2018-06-29     | 64                    | List of registered DSSTox "category substances" representing PFAS categories created using ChemAxon's Markush structure-based query representations.                                                                                               |  |  |  |
| EPAPFASINSOL | PFAS EPA: Chemical<br>Inventory Insoluble in<br>DMSO             | 2018-06-29     | 43                    | PFAS chemicals included in EPA's expanded ToxCast chemical inventory found to be insoluble in DMSO above 5mM.                                                                                                    |  |  |  |
| EPAPFASINV   | PFAS EPA: ToxCast<br>Chemical Inventory                          | 2018-06-29     | 430                   | PFAS chemicals included in EPA's expanded ToxCast chemical inventory and available for testing.                                                                                                    |  |  |  |
| EPAPFASRL    | PFAS EPA: Cross-Agency<br>Research List                          | 2017-11-16     | 199                   | EPAPFASRL is a manually curated listing of mainly straight-chain and branched PFAS (Per- & Poly-fluorinated alkyl substances) compiled from various internal, literature and public sources by EPA researchers and program office representatives. |  |  |  |
| PFASKEMI     | PFAS: List from the<br>Swedish Chemicals<br>Agency (KEMI) Report | 2017-02-09     | 2416                  | Perfluorinated substances from a Swedish Chemicals Agency (KEMI) Report on the occurrence and use of highly fluorinated substances.                                                                                                    |  |  |  |
| PFASMASTER   | PFAS Master List of PFAS<br>Substances                           | 2018-07-26     | 5061                  | PFASMASTER is a consolidated list of PFAS substances spanning and bounded by the below lists of current interest to researchers and regulators worldwide.                                                                                          |  |  |  |
| PFASOECD     | PFAS: Listed in OECD<br>Global Database                          | 2018-05-16     | 4729                  | OECD released a New Comprehensive Global Database of Per- and Polyfluoroalkyl Substances, (PFASs) listing more than 4700 new PFAS                                                                                                    |  |  |  |
| PFASTRIER    | PFAS Community-<br>Compiled List (Trier et al.,<br>2015)         | 2017-07-16     | 597                   | PFASTRIER community-compiled public listing of PFAS (Trier et al, 2015)                                                                                                    |  |  |  |

# **EPAHFR: Hydraulic Fracturing**

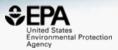

#### WATER|EPA; Chemicals associated with hydraulic fracturing

Q Search EPAHFR Chemicals

Identifier substring search

#### **List Details**

**Description:** Chemicals used in hydraulic fracturing fluids and/or identified in produced water from 2005-2013, corresponding to chemicals listed in Appendix H of EPA's Hydraulic Fracking Drinking Water Assessment Final Report (Dec 2016). Citation: U.S. EPA, Hydraulic Fracturing for Oil and Gas: Impacts from the Hydraulic Fracturing Water Cycle on Drinking Water Resources in the United States (Final Report). U.S. Environmental Protection Agency, Washington, D.C. EPA/600/R-16/236F, 2016. https://www.epa.gov/hfstudy

\*Note that Appendix H chemical listings in Tables H-2 and H-4 were mapped to current DSSTox content, which has undergone additional curation since the publication of the original EPA HF Report (Dec 2016). In the few cases where a Chemical Name and CASRN from the original report map to distinct substances (as of Jan 2018), both were included in the current EPAHFR chemical listing for completeness; additionally, 34 previously unmapped chemicals in Table H-5 are now registered in DSSTox (all but 2 assigned CASRN) and, thus, have been added to the current EPAHFR listing.

Number of Chemicals: 1640

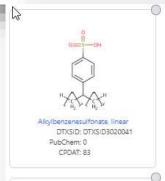

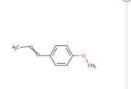

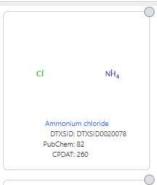

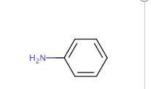

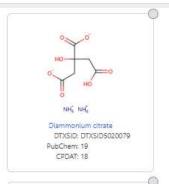

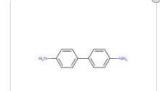

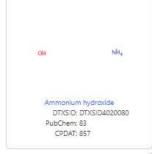

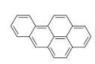

# Batch Search in specific lists

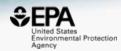

| INPUT        | DTXSID     | MASSBANKREF | NEMILIST | WRTMSD | NORMANPRI | SUSDAT |
|--------------|------------|-------------|----------|--------|-----------|--------|
| Buprenorphi  | DTXSID202: |             | _        | Υ      | -         | Υ      |
| Codeine      | DTXSID202  | Υ           | Υ        | Υ      | Υ         | Υ      |
| Dextrometh   | DTXSID302: | Υ           | Υ        | Υ      | -         | Υ      |
| Dihydrocod   | DTXSID502: | Υ           | _        | Υ      | Υ         | Υ      |
| Dihydromor   | DTXSID704  | -           | _        | -      | -         | Υ      |
| Ethylmorph   | DTXSID104  | -           | _        | Υ      | -         | Υ      |
|              | DTXSID902: | Υ           | _        | Υ      | -         | Υ      |
| ✓ Meroin     | DTXSID604  | Υ           | _        | Υ      | Υ         | Υ      |
| Hydrocodor   | DTXSID802: | Υ           | Υ        | Υ      | Υ         | Υ      |
| Hydromorph   | DTXSID802: | -           | -        | Υ      | -         | Υ      |
|              | DTXSID802: | Υ           | -        | Υ      | -         | Υ      |
| Meperidine   |            |             | -        | Υ      | -         | Υ      |
| Methadone    | DTXSID702: | Υ           | Υ        | Υ      | -         | Υ      |
| ✓ Morphine   | DTXSID902: | Υ           | Y        | Υ      | Υ         | Υ      |
| Morphinone   | DTXSID5019 | -           | _        | -      | -         | Υ      |
| Maloxone     | DTXSID802: | -           | -        | Υ      | -         | Υ      |
| ■ Naltriben  | _          | -           | -        | -      | -         | -      |
|              | DTXSID502  |             | Y        | Υ      | Υ         | Υ      |
| Oxymorpho _  |            |             | -        | Υ      | -         | Υ      |
| ■ Propoxyphe | DTXSID102  | Υ           | Υ        | Υ      | -         | Υ      |
| Sufentanil   | DTXSID602  | -           | -        | Υ      | -         | Υ      |
| Tramadol     | DTXSID908  | Y           | Υ        | Υ      | Υ         | Υ      |

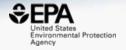

# "MS-READY" STRUCTURES

pubs.acs.org/est

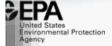

#### Open Science for Identifying "Known Unknown" Chemicals

Emma L. Schymanski\*,†© and Antony J. Williams\*,‡©

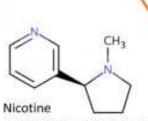

CN1CCC[C@H]1C1=CN=CC=C1 DTXSID10209301 SNICXCGAKADSCV 54-11-5 | 162.1157 | 0.929 | 72 Tox: yes | Expo: yes | Bioassay: yes

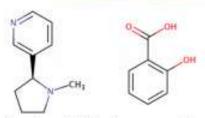

Benzoic acid, 2-hydroxy-, compd. with 3-[(2S)-1-methyl-2-pyrrolidinyl]pyridine (1:1)

OC(=O)C1=C(O)C=CC=C1.CN1CCC[C@H]1C1=CN=CC=C1 DTXSID5075319| AIBWPBUAKCMKNS 29790-52-1 300.1474 0.929 6 Tox: no | Expo: yes | Bioassay: no

CN1CCC[C@@H]1C1=CN=CC=C1 DTXSID004635 | SNICXCGAKADSCV 25162-00-9 | 162.1157 | 0.929 | 20 Tox: no | Expo: yes | Bioassay: yes

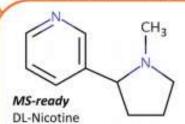

CN1CCCC1C1=CN=CC=C1 DTXSID3048154 | SNICXCGAKADSCV 22083-74-5 | 162.1157 | 0.953 | 9 Tox: yes | Expo: no | Bioassay: yes

LEGEND: Name, SMILES DTXSID | InChiKey 1st Block CAS | Monoiso, Mass | logP | Sources Data on: Toxicity | Exposure | Bioassays

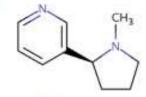

Nicotine hydrochloride

HCI

CI.CN1CCC[C@H]1C1=CN=CC=C1 DTXSID602093 | HDJBTCAJIMNXEW 2820-51-1 | 198.0924 | 0.929 | 9 Tox: no | Expo: yes | Bioassay: yes

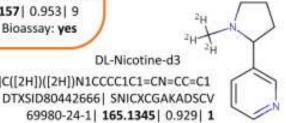

DL-Nicotine-d3 [2H]C([2H])([2H])N1CCCC1C1=CN=CC=C1

> 69980-24-1 | 165.1345 | 0.929 | 1 Tox: no | Expo: no | Bioassay: no

## "MS-Ready Structures"

https://doi.org/10.1186/s13321-018-0299-2

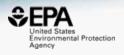

McEachran et al. J Cheminform (2018) 10:45 https://doi.org/10.1186/s13321-018-0299-2 Journal of Cheminformatics

#### **METHODOLOGY**

**Open Access** 

# "MS-Ready" structures for non-targeted high-resolution mass spectrometry screening studies

Andrew D. McEachran 1,2\*, Kamel Mansouri 1,23, Chris Grulke<sup>2</sup>, Emma L. Schymanski<sup>4</sup>, Christoph Ruttkies<sup>5</sup> and Antony J. Williams<sup>2\*</sup>

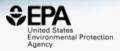

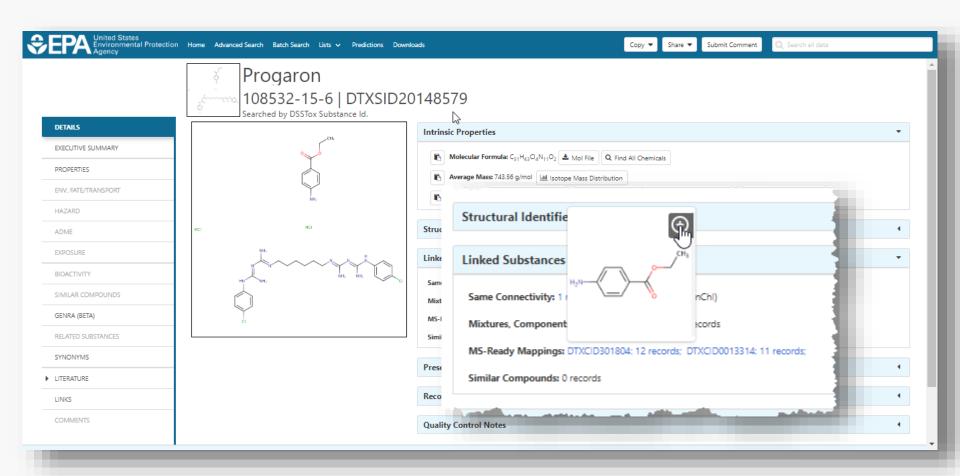

# MS-Ready Mappings Set

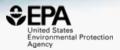

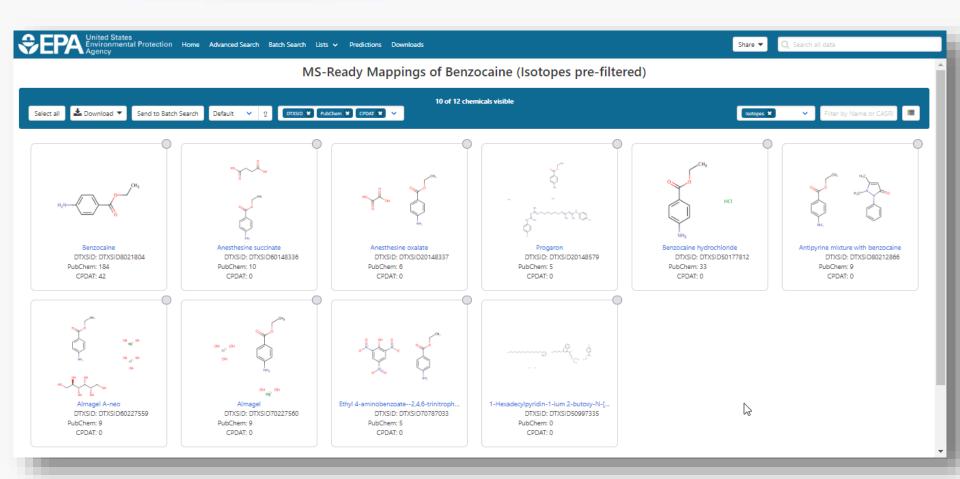

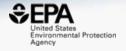

# MASS AND FORMULA SEARCHING

# Advanced Searches Mass Search

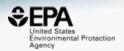

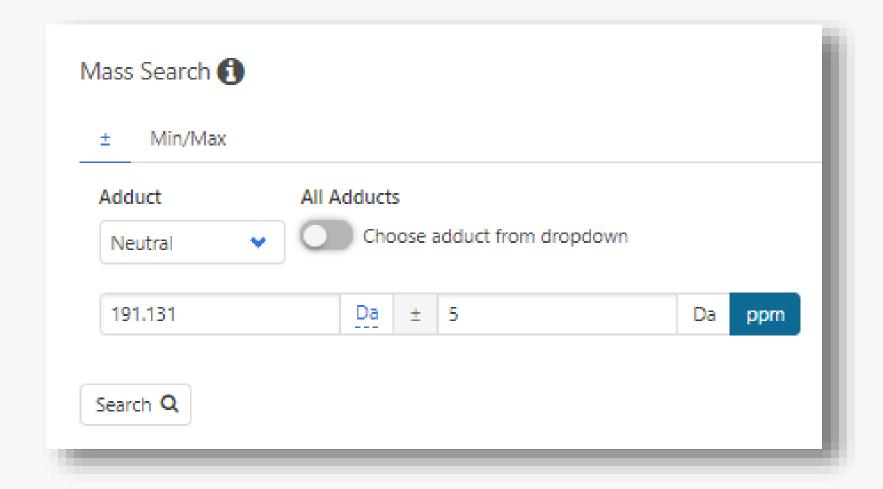

# Advanced Searches Mass Search

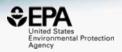

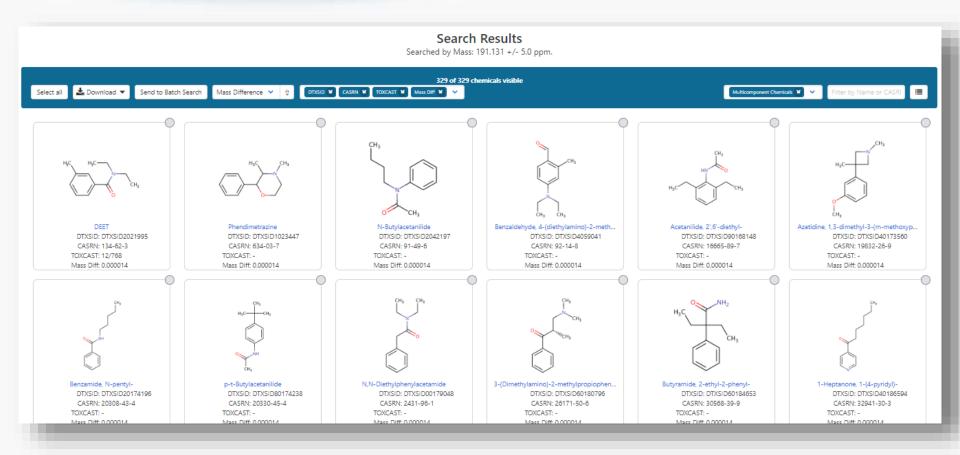

# MS-Ready Structures for **Formula Search**

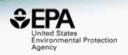

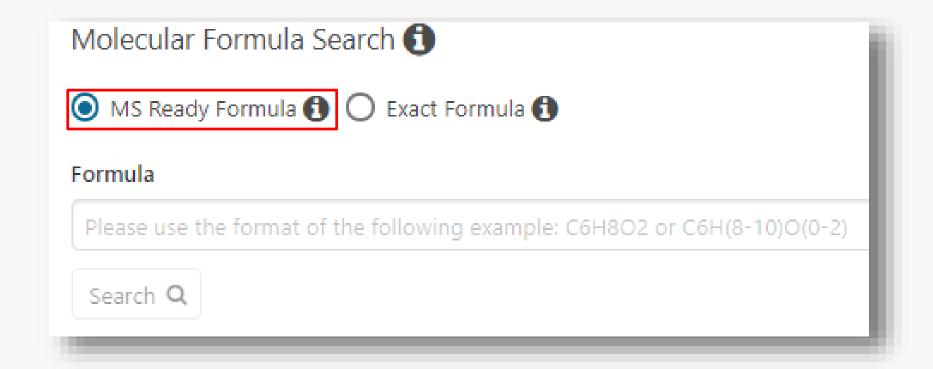

# MS-Ready Structures Batch Searches

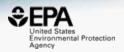

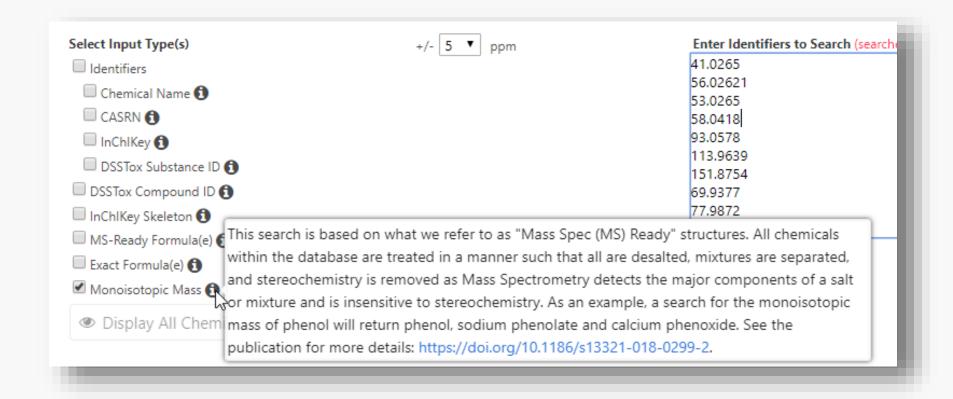

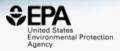

EXACT Formula: C10H16N2O8: 3 Hits

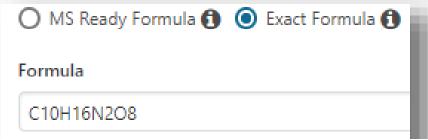

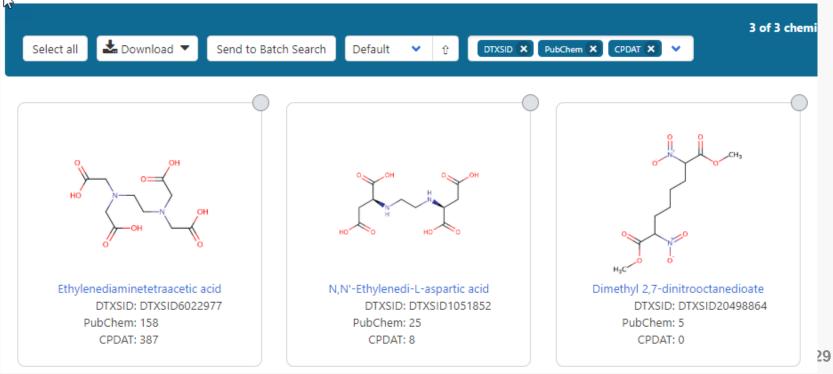

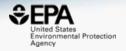

- Same Input Formula: C10H16N2O8
- MS Ready Formula Search: 125 Chemicals

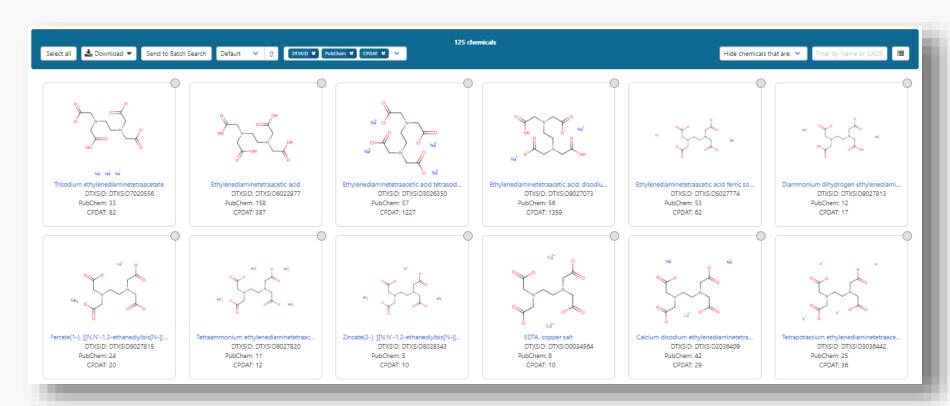

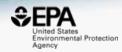

- 125 chemicals returned in total
  - 8 of the 125 are single component chemicals
  - 3 of the 8 are isotope-labeled
  - 3 are neutral compounds and 2 are charged

## **Batch Searching**

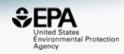

 Singleton searches are useful but we work with thousands of masses and formulae!

## Typical questions

- What is the list of chemicals for the formula C<sub>x</sub>H<sub>y</sub>O<sub>z</sub>
- What is the list of chemicals for a mass +/- error
- Can I get chemical lists in Excel files? In SDF files?
- Can I include properties in the download file?

## Batch Searching Formula/Mass

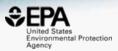

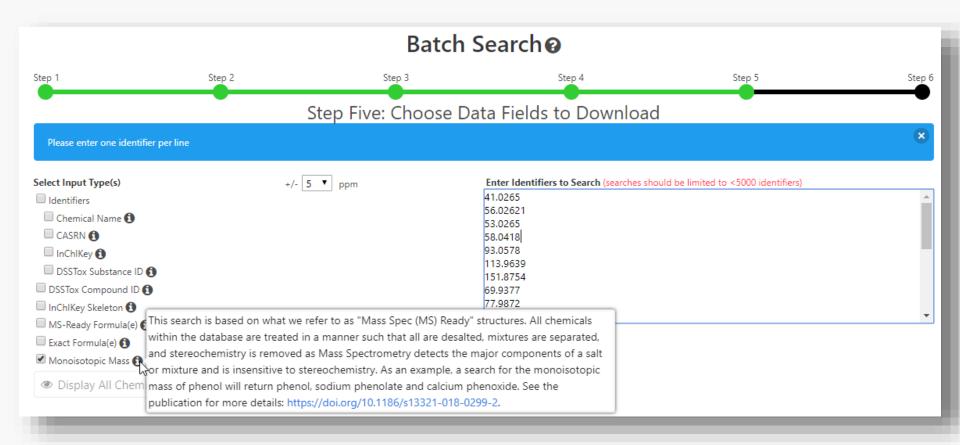

# Searching batches using MS-Ready Formula (or mass) searching

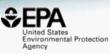

|    | Ommu         | ia (Oi         | i i i a o   | o) scarcing                                                  |               |                   |              |
|----|--------------|----------------|-------------|--------------------------------------------------------------|---------------|-------------------|--------------|
|    | 4 A          | В              | С           | D                                                            | E             | F                 | G            |
| 1  | INPUT        | DTXSID         | CASRN       | PREFERRED NAME                                               | MOL FORMULA   | MONOISOTOPIC MASS | DATA SOURCES |
| 2  | C14H22N2O3   | DTXSID2022628  | 29122-68-7  | Atenolol                                                     | C14H22N2O3    | 266.163042576     | 46           |
| 3  | C14H22N2O3   | DTXSID0021179  | 6673-35-4   | Practolol                                                    | C14H22N2O3    | 266.163042576     | 32           |
| 4  | C14H22N2O3   | DTXSID4048854  | 841-73-6    | Bucolome                                                     | C14H22N2O3    | 266.163042576     | 20           |
| 5  | C14H22N2O3   | DTXSID1045407  | 13171-25-0  | Trimetazidine dihydrochloride                                | C14H24Cl2N2O3 | 338.116398        | 19           |
| 6  | C14H22N2O3   | DTXSID0045753  | 56715-13-0  | R-(+)-Atenolol                                               | C14H22N2O3    | 266.163042576     | 19           |
| 7  | C14H22N2O3   | DTXSID2048531  | 5011-34-7   | Trimetazidine                                                | C14H22N2O3    | 266.163042576     | 14           |
| 8  | C14H22N2O3   | DTXSID10239405 | 93379-54-5  | Esatenolol                                                   | C14H22N2O3    | 266.163042576     | 12           |
| 9  | C14H22N2O3   | DTXSID50200634 | 52662-27-8  | N-(2-Diethylaminoethyl)-2-(4-hydroxyphenoxy)acetamide        | C14H22N2O3    | 266.163042576     | 7            |
| 1  | C14H22N2O3   | DTXSID4020111  | 51706-40-2  | dl-Atenolol hydrochloride                                    | C14H23CIN2O3  | 302.1397203       | 6            |
| 1  | 1 C14H22N2O3 | DTXSID1068693  | 51963-82-7  | Benzenamine, 2,5-diethoxy-4-(4-morpholinyl)-                 | C14H22N2O3    | 266.163042576     | 5            |
| 13 | C18H34N2O6S  | DTXSID3023215  |             | Lincomycin                                                   | C18H34N2O6S   | 406.213757997     | 35           |
| 1  | C18H34N2O6S  | DTXSID7047803  | 859-18-7    |                                                              | C18H35CIN2O6S | 442.1904357       | 22           |
| 14 |              | DTXSID20849438 |             | PUBCHEM_71432748                                             | C18H35CIN2O6S | 442.1904357       | 1            |
| 1  | C10H12N2O    | DTXSID1047576  | 486-56-6    | Cotinine                                                     | C10H12N2O     | 176.094963014     | 40           |
| 1  | C10H12N2O    | DTXSID8075330  | 50-67-9     | Serotonin                                                    | C10H12N2O     | 176.094963014     | 22           |
| 1  | 7 C10H12N2O  | DTXSID8044412  | 2654-57-1   | 4-Methyl-1-phenylpyrazolidin-3-one                           | C10H12N2O     | 176.094963014     | 18           |
| 1  | C10H12N2O    | DTXSID80165186 | 153-98-0    |                                                              | C10H13CIN2O   | 212.0716407       | 11           |
| 1  | C10H12N2O    | DTXSID2048870  | 29493-77-4  | (4R,5S)-4-methyl-5-phenyl-4,5-dihydro-1,3-oxazol-2-amine     | C10H12N2O     | 176.094963014     | 10           |
| 2  | C10H12N2O    | DTXSID10196105 | 443-31-2    | 6-Hydroxytryptamine                                          | C10H12N2O     | 176.094963014     | 9            |
| 2  | 1 C10H12N2O  | DTXSID90185693 | 31822-84-1  | 1,4,5,6-Tetrahydro-5-phenoxypyrimidine                       | C10H12N2O     | 176.094963014     | 7            |
| 2  | C10H12N2O    | DTXSID40178777 | 2403-66-9   | 2-Benzimidazolepropanol                                      | C10H12N2O     | 176.094963014     | 7            |
| 2  | C10H12N2O    | DTXSID80157026 | 13140-86-8  | N-Cyclopropyl-N'-phenylurea                                  | C10H12N2O     | 176.094963014     | 6            |
| 2  | C10H12N2O    | DTXSID30205607 |             | 4-Hydroxytryptamine                                          | C10H12N2O     | 176.094963014     | 6            |
| 2  | C14H18N4O3   | DTXSID5023900  | 17804-35-2  | Benomyl                                                      | C14H18N4O3    | 290.137890456     | 68           |
| 2  | C14H18N4O3   | DTXSID3023712  | 738-70-5    |                                                              | C14H18N4O3    | 290.137890456     | 51           |
| 2  | C14H18N4O3   | DTXSID40209671 |             |                                                              | C14H19CIN4O3  | 326.1145682       | 8            |
| 2  |              | DTXSID70204210 |             | Benzenemethanol, 4-((2,4-diamino-5-pyrimidinyl)methyl)-2,    |               | 290.137890456     | 5            |
|    | C14H18N4O3   | DTXSID20152671 | 120075-57-2 | 6-Methoxy-4-(3-(N,N-dimethylamino)propylamino)-5,8-quina     |               | 290.137890456     | 4            |
|    | C14H18N4O3   | DTXSID30213742 |             | 1H-1,2,4-Benzotriazepine-3-carboxylic acid, 4,5-dihydro-4-   |               | 290.137890456     | 3            |
|    | C14H18N4O3   | DTXSID30219608 |             | 2,4-Pyrimidinediamine, 5-((3,4,5-trimethoxyphenyl)methyl)-   |               | 308.14845514      | 3            |
|    | C14H18N4O3   | DTXSID20241155 |             | L-Aspartic acid, compound with 5-((3,4,5-trimethoxyphenyl    |               | 423.175398165     | 3            |
|    | C14H18N4O3   | DTXSID80241156 |             | L-Glutamic acid, compound with 5-((3,4,5-trimethoxypheny     |               | 437.191048229     | 3            |
|    | C14H18N4O3   | DTXSID20143781 |             | 1H-Pyrido(2,3-e)-1,4-diazepine-2,3,5-trione, 4-(2-(diethylam |               | 290.137890456     | 3            |
|    | C12H11N7     |                | 396-01-0    |                                                              | C12H11N7      | 253.107593382     | 52           |
| 3  | C12H11N7     | DTXSID00204465 |             |                                                              | C12H11N7      | 253.107593382     | 7            |
| 3  |              | DTXSID5064621  | 7300-26-7   |                                                              | C12H9N7       | 251.091943318     | 4            |
| 3  |              | DTXSID00848025 |             |                                                              | C12H13N7O4S   | 351.074973101     | 1            |
| 3  | C12H11N7     | DTXSID50575293 | 92310-83-3  | (1E)-N-Phenyl-1,2-bis(1H-1,2,4-triazol-1-yl)ethan-1-imine    | C12H11N7      | 253.107593382     | 1            |
| 4  |              | DTXSID2020006  | 103-90-2    | Acetaminophen                                                | C8H9NO2       | 151.063328534     | 75           |
| 1  | L CSHOVIO3   | DTYSIDE026667  | 13/1 201 3  | Mothyl 2 aminohonzoato                                       | CSHONIOS      | 1E1 UE3338E34     | 50           |

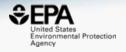

# SUPPORTING FUNCTIONALITY FOR MASS-SPEC

### Formula-Based Search

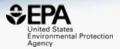

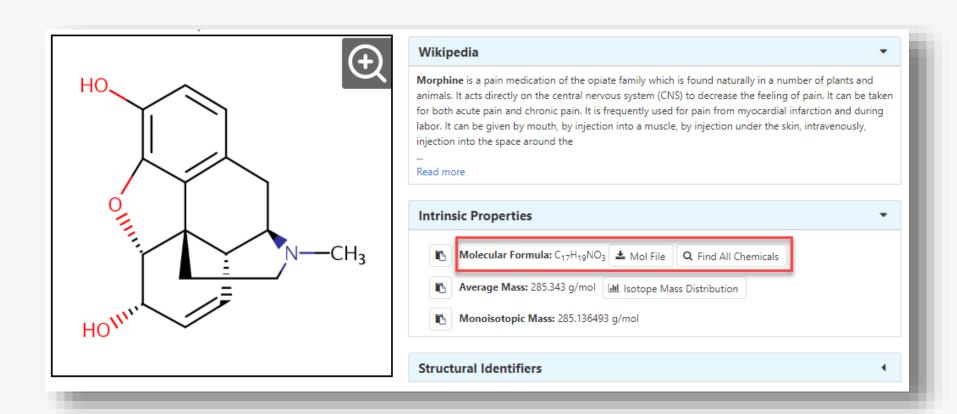

### Select Chemicals of Interest

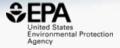

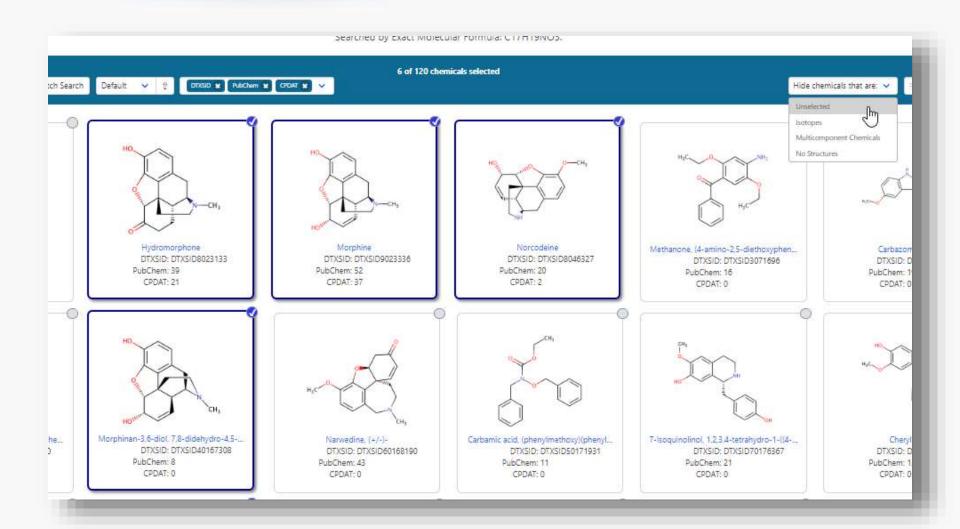

### Prune to list of interest

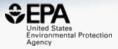

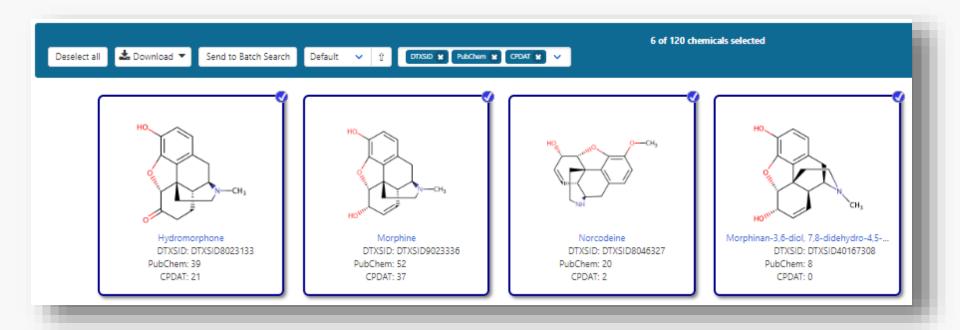

### Structure Similarity Searches

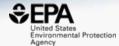

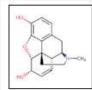

### Morphine

57-27-2 | DTXSID9023336

Searched by Approved Name.

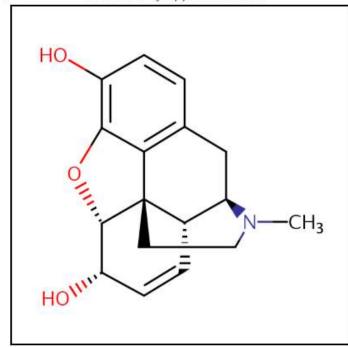

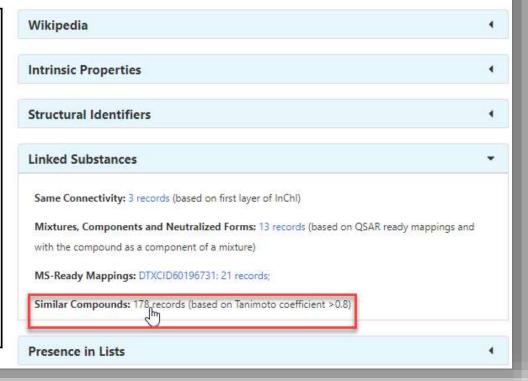

### Structure Similarity Searches

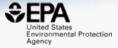

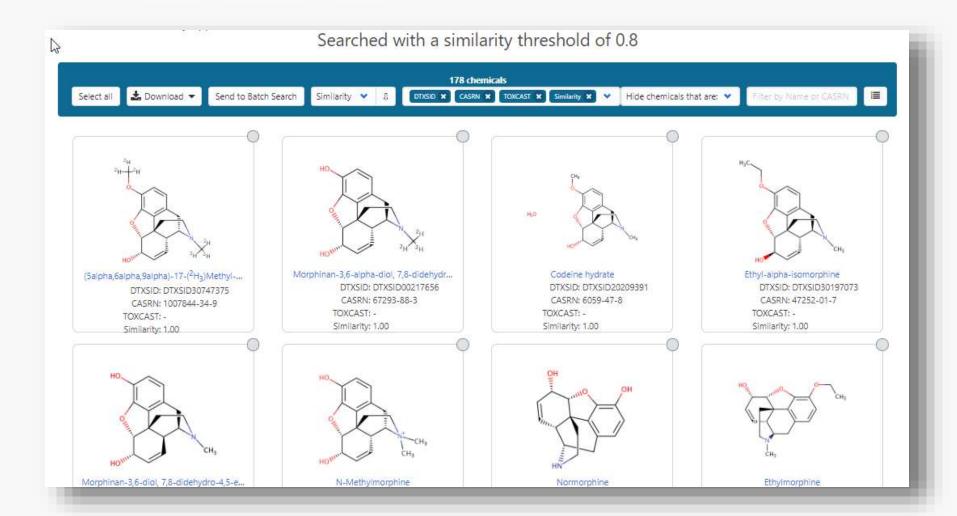

### Literature Searching

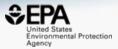

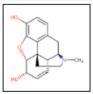

### Morphine

57-27-2 | DTXSID9023336

Searched by Approved Name.

### **Abstract Sifter**

1) Select PubMed starting point query then 2) click on Retrieve. Select a Query Term Retrieve Articles Select a Query Term Hazard Fate and Transport Metabolism/PK/PD Chemical Properties Exposure Mixtures Male Reproduction Androgen Disruption Female Reproduction GeneTox Cancer Clinical Trials Embryo and embryonic development Child (infant through adolescent) Dust and Exposure Food and Exposure Water and Exposure Algae Disaster / Emergency

| O      | ntionally. | edit the  | query | before | retrieving. |
|--------|------------|-----------|-------|--------|-------------|
| $\sim$ | puonuny,   | Cuit till | quely | DOIDIG | rouneving.  |

"57-27-2" OR "Morphine"

### Literature Searching

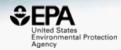

Child (Intant through adolescent)

Dust and Exposure

Food and Exposure

Water and Exposure

Algae

Disaster / Emergency

Uptionally, edit the query before retrieving.

("57-27-2" OR "Morphine") AND ((water OR groundwater OR drinking water) AND Environmental Exposure)

### Literature Searching

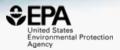

### 37 of 37 articles loaded...

| Authors  Authors  Journal  Rev  And thei Krizman-Matasic; Kostanjevecki; Ahel; Terzic  Journal of chromatography. A  Dominate Poon; Aleksa; Carnevale; Kapur, Goodyer; Koren  Waters o Vazquez-Roig; Andreu; Blasco; Morillas; Picó  Environmental science and pollution research inter  Chemosphere                                |
|----------------------------------------------------------------------------------------------------|
| and thei Krizman-Matasic; Kostanjevecki; Ahel; Terzic Journal of chromatography. A  pominate Poon; Aleksa; Carnevale; Kapur, Goodyer; Koren Therapeutic drug monitoring  waters o Vazquez-Roig; Andreu; Blasco; Morillas; Picó Environmental science and pollution research inter  fface an Berset; Brenneisen; Mathieu Chemosphere |
| pominate Poon; Aleksa; Carnevale; Kapur, Goodyer; Koren Therapeutic drug monitoring waters o Vazquez-Roig; Andreu; Blasco; Morillas; Picó Environmental science and pollution research inter frace an Berset; Brenneisen; Mathieu Chemosphere                                                                                       |
| waters o Vazquez-Roig; Andreu; Blasco; Morillas; Picó Environmental science and pollution research inter  fface an Berset; Brenneisen; Mathieu Chemosphere                                                                                                    |
| rface an Berset; Brenneisen; Mathieu Chemosphere                                                                                                    |
|                                                                                                    |
|                                                                                                    |
| contami   Zuccato; Castiglioni; Bagnati; Chiabrando; Grassi;   Water research                                                                                                    |
| nate lev Bones; Thomas; Paull Journal of environmental monitoring : JEM                                                                                                    |
| e drugs Hummel; Löffler; Fink; Ternes Environmental science & technology                                                                                                    |
| ster trea Kumar; Tscharke; O'Brien; Mueller; Wilkins; Padhye The Science of the total environment                                                                                                    |
| scence Mohammadian; Najafi; Miladi-Gorji Developmental psychobiology                                                                                                    |
| during Foppe; Hammond-Weinberger; Subedi The Science of the total environment                                                                                                    |
| ected illi Gao; Banks; Li; Jiang; Lai; Mueller; Thai The Science of the total environment                                                                                                    |
| maceuti Causanilles; Ruepert; Ibáñez; Emke; Hernández; d The Science of the total environment                                                                                                    |
| polysac Mottaz; Schönenberger; Fischer; Eggen; Schirmer; Environmental pollution (Barking, Essex : 1987)                                                                                                    |
| prolifer Haydari; Safari; Zarbakhsh; Bandegi; Miladi-Gorji Neuroscience letters                                                                                                    |
| to an en Parolini; Magni; Castiglioni; Binelli Ecotoxicology and environmental safety                                                                                                    |
| uth Aus Tscharke; Chen; Gerber; White The Science of the total environment           ▼                                                                                                    |
|                                                                                                    |

### Example Online Resources for MS

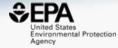

NORMAN
Network of reference laboratories, research centres and related organisations for monitoring of emerging environmental substances

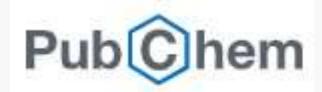

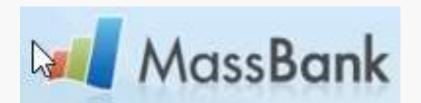

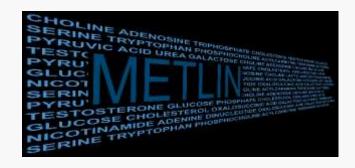

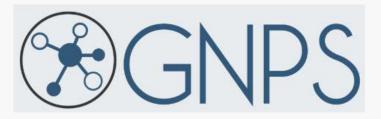

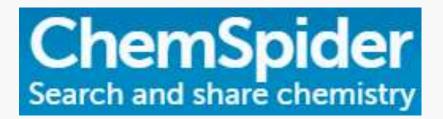

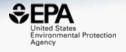

# DO WE REALLY NEED ANOTHER DATABASE?

### Is a bigger database better?

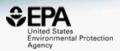

Journal of The American Society for Mass Spectrometry

\_\_\_ January 2012, Volume 23, <u>Issue 1</u>, pp 179–185 | <u>Cite as</u>

### Identification of "Known Unknowns" Utilizing Accurate Mass Data and ChemSpider

Authors Authors and affiliations

James L. Little , Antony J. Williams , Alexey Pshenichnov, Valery Tkachenko

- ChemSpider was 26 million chemicals then
- Much BIGGER today
- Is bigger better??

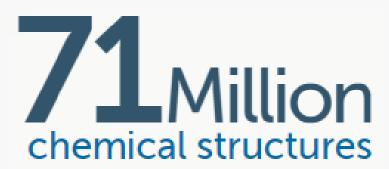

### Comparing Search Performance

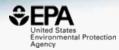

Anal Bioanal Chem (2017) 409:1729–1735 DOI 10.1007/s00216-016-0139-z

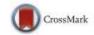

### RAPID COMMUNICATION

# Identifying known unknowns using the US EPA's CompTox Chemistry Dashboard

Andrew D. McEachran 1 · Jon R. Sobus 2 · Antony J. Williams 3

- Dashboard content was 720k chemicals
- Only 3% of ChemSpider size
- What was the comparison in performance?

## SAME dataset for comparison

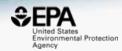

| Compound class                 | Number in class | Average rank | Number of compounds in each position rank-ordered |    |    |    |     |  |  |
|--------------------------------|-----------------|--------------|---------------------------------------------------|----|----|----|-----|--|--|
|                                |                 |              | #1                                                | #2 | #3 | #4 | #5+ |  |  |
| Pharmaceutical drug            | 72              | 1.4          | 55                                                | 9  | 6  | 2  |     |  |  |
| Industrial chemicals           | 42              | 5.5          | 28                                                | 6  | 3  |    | 5   |  |  |
| Personal care products         | 8               | 6.1          | 3                                                 | 1  |    |    | 4   |  |  |
| Steroid hormones               | 7               | 1.0          | 7                                                 |    |    |    |     |  |  |
| Perfluorochemicals             | 6               | 1.2          | 5                                                 | 1  |    |    |     |  |  |
| Pesticides                     | 12              | 2.3          | 6                                                 | 2  | 3  |    | 1   |  |  |
| Veterinary drugs               | 3               | 1.3          | 2                                                 | 1  |    |    |     |  |  |
| Dyes                           | 2               | 1.0          | 2                                                 |    |    |    |     |  |  |
| Food product/natural compounds | 4               | 3.8          | 2                                                 |    |    | 1  | 1   |  |  |
| Illicit drugs                  | 2               | 2.0          | 1                                                 |    | 1  |    |     |  |  |
| Misc. molecules                | 3 <sup>a</sup>  | 1.3          | 2                                                 | 1  |    |    |     |  |  |

### How did performance compare?

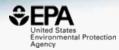

Summary statistics and rank-ordered position in the CompTox Chemistry Dashboard and ChemSpider of the 89 compound subset from the Little et al. [7] study

|               |            | Average ran              | Average rank |                 | Number in each position rank-order |    |    |     |  |  |  |
|---------------|------------|--------------------------|--------------|-----------------|------------------------------------|----|----|-----|--|--|--|
| _             |            | (±SD)                    |              | #1              | #2                                 | #3 | #4 | #5+ |  |  |  |
| Mass-based    | Dashboard  | $1.2 \pm 0.7$            |              | 77 <sup>a</sup> | 5                                  | 3  | 3  |     |  |  |  |
|               | ChemSpider | $2.2 \pm 6.1^{\text{b}}$ |              | 68              | 8                                  | 7  | 1  | 5   |  |  |  |
| Formula-based | Dashboard  | $1.1 \pm 0.4$            |              | 78 <sup>a</sup> | 8                                  | 2  |    |     |  |  |  |
|               | ChemSpider | 1.3 ± 1.0                |              | 77              | 8                                  | 2  | 1  | 2   |  |  |  |

<sup>&</sup>lt;sup>a</sup>One chemical (tephrosin) not present in the Dashboard

### Data Quality is important

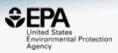

Data quality in free web-based databases!

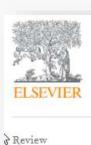

Drug Discovery Today

Volume 17, Issues 13-14, July 2012, Pages 685-701

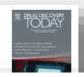

Keynote

Towards a gold standard: **ELSEVIER** 

quality in public domain

databases and approaches

**⊞** Show

Drug Discovery Today

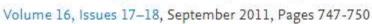

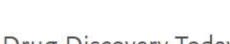

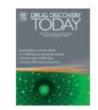

Machines first, humans second: on the importance

Antony). of algorithmic interpretation of open chemistry

data

Alex M Clark M, Antony J Williams and Sean Ekins

Journal of Cheminformatics 2015 7:9

https://doi.org/10.1186/s13321-015-0057-7 © Clark et al.; licensee Springer. 2015

Received: 24 November 2014 | Accepted: 23 February 2015 | Published: 22 March 2015

and content

# Will the correct Microcystin LR Stand Up? ChemSpider Skeleton Search

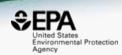

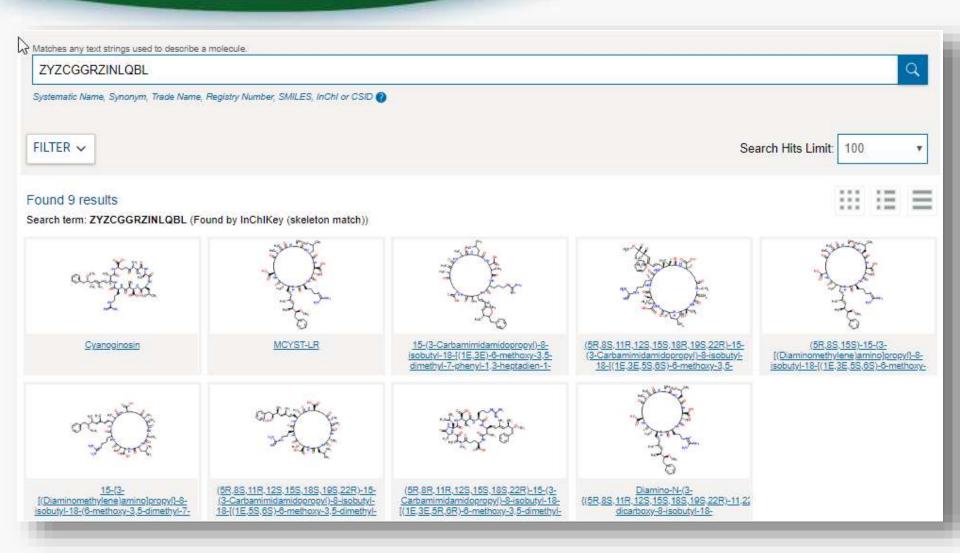

### International Chemical Identifier

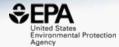

$$O = H_3C$$

$$CH_3$$

$$O = H_3C$$

$$CH_3$$

$$O = H_3C$$

$$O = H_3$$

$$O = H_3$$

$$O = H_3$$

$$O = H_3$$

$$O = H_3$$

$$O = H_3$$

$$O = H_3$$

$$O = H_3$$

$$O = H_3$$

$$O = H_3$$

$$O = H_3$$

$$O = H_3$$

$$O = H_3$$

$$O = H_3$$

$$O = H_3$$

$$O = H_3$$

$$O = H_3$$

$$O = H_3$$

$$O = H_3$$

$$O = H_3$$

$$O = H_3$$

$$O = H_3$$

$$O = H_3$$

$$O = H_3$$

$$O = H_3$$

$$O = H_3$$

$$O = H_3$$

$$O = H_3$$

$$O = H_3$$

$$O = H_3$$

$$O = H_3$$

$$O = H_3$$

$$O = H_3$$

$$O = H_3$$

$$O = H_3$$

$$O = H_3$$

$$O = H_3$$

$$O = H_3$$

$$O = H_3$$

$$O = H_3$$

$$O = H_3$$

$$O = H_3$$

$$O = H_3$$

$$O = H_3$$

$$O = H_3$$

$$O = H_3$$

$$O = H_3$$

$$O = H_3$$

$$O = H_3$$

$$O = H_3$$

$$O = H_3$$

$$O = H_3$$

$$O = H_3$$

$$O = H_3$$

$$O = H_3$$

$$O = H_3$$

$$O = H_3$$

$$O = H_3$$

$$O = H_3$$

$$O = H_3$$

$$O = H_3$$

$$O = H_3$$

$$O = H_3$$

$$O = H_3$$

$$O = H_3$$

$$O = H_3$$

$$O = H_3$$

$$O = H_3$$

$$O = H_3$$

$$O = H_3$$

$$O = H_3$$

$$O = H_3$$

$$O = H_3$$

$$O = H_3$$

$$O = H_3$$

$$O = H_3$$

$$O = H_3$$

$$O = H_3$$

$$O = H_3$$

$$O = H_3$$

$$O = H_3$$

$$O = H_3$$

$$O = H_3$$

$$O = H_3$$

$$O = H_3$$

$$O = H_3$$

$$O = H_3$$

$$O = H_3$$

$$O = H_3$$

$$O = H_3$$

$$O = H_3$$

$$O = H_3$$

$$O = H_3$$

$$O = H_3$$

$$O = H_3$$

$$O = H_3$$

$$O = H_3$$

$$O = H_3$$

$$O = H_3$$

$$O = H_3$$

$$O = H_3$$

$$O = H_3$$

$$O = H_3$$

$$O = H_3$$

$$O = H_3$$

$$O = H_3$$

$$O = H_3$$

$$O = H_3$$

$$O = H_3$$

$$O = H_3$$

$$O = H_3$$

$$O = H_3$$

$$O = H_3$$

$$O = H_3$$

$$O = H_3$$

$$O = H_3$$

$$O = H_3$$

$$O = H_3$$

$$O = H_3$$

$$O = H_3$$

$$O = H_3$$

$$O = H_3$$

$$O = H_3$$

$$O = H_3$$

$$O = H_3$$

$$O = H_3$$

$$O = H_3$$

$$O = H_3$$

$$O = H_3$$

$$O = H_3$$

$$O = H_3$$

$$O = H_3$$

$$O = H_3$$

$$O = H_3$$

$$O = H_3$$

$$O = H_3$$

$$O = H_3$$

$$O = H_3$$

$$O = H_3$$

$$O = H_3$$

$$O = H_3$$

$$O = H_3$$

$$O = H_3$$

$$O = H_3$$

$$O = H_3$$

$$O = H_3$$

$$O = H_3$$

$$O = H_3$$

$$O = H_3$$

$$O = H_3$$

$$O = H_3$$

$$O = H_3$$

$$O = H_3$$

$$O = H_3$$

$$O = H_3$$

$$O = H_3$$

$$O = H_3$$

$$O = H_3$$

$$O = H_3$$

$$O = H_3$$

$$O = H_3$$

$$O = H_3$$

$$O = H_3$$

$$O = H_3$$

$$O = H_3$$

$$O = H_3$$

$$O = H_3$$

$$O = H_3$$

$$O = H_3$$

$$O = H_3$$

$$O = H_3$$

$$O = H_3$$

$$O = H_3$$

$$O = H_3$$

$$O = H_3$$

$$O = H_3$$

$$O = H_3$$

$$O = H_3$$

$$O = H_3$$

$$O = H_3$$

$$O = H_3$$

$$O = H_3$$

$$O = H_3$$

$$O = H_3$$

$$O = H_3$$

$$O = H_3$$

$$O = H_3$$

$$O = H_3$$

$$O = H_3$$

$$O = H_3$$

$$O = H_3$$

$$O = H_3$$

$$O = H_3$$

$$O = H_3$$

$$O = H_3$$

$$O = H_3$$

$$O = H_3$$

$$O = H_3$$

$$O = H_3$$

$$O = H_3$$

InChl=1S/C49H74N10O12/c1-26(2)23-37-46(66)58-40(48(69)70)30(6)42(62)55-35(17-14-22-52-49(50)51)45(65)54-34(19-18-27(3)24-28(4)38(71-10)25-33-15-12-11-13-16-33)29(5)41(61)56-36(47(67)68)20-21-39(60)59(9)32(8)44(64)53-31(7)43(63)57-37/h11-13,15-16,18-19,24,26,28-31,34-38,40H,8,14,17,20-23,25H2,1-7,9-10H3,(H,53,64)(H,54,65)(H,55,62)(H,56,61)(H,57,63)(H,58,66)(H,67,68)(H,69,70)(H4,50,51,52)/b19-18+,27-24+/128-,29-,30-,31+,34-,35-,36+,37+,38-,40+1m0/s1

### Comparing ChemSpider Structures

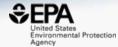

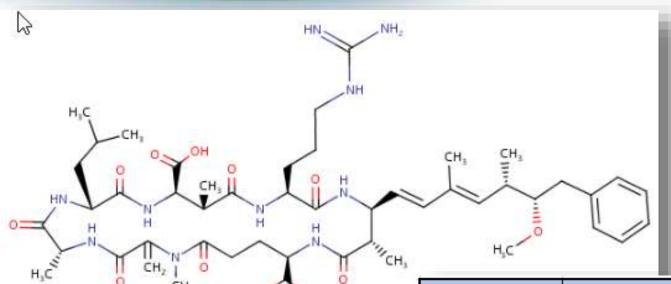

| ChemSpiderID    | Standard InChIKey Stereolayer                                               |
|-----------------|-----------------------------------------------------------------------------|
| WIKIPEDIA       | t28-,29-,30-,31+,34-,35-,36+,37+,38-,40+                                    |
| CompTox         | t28-,29-,30-,31+,34-,35-,36+,37+,38-,40+                                    |
| <u>4941647</u>  | t28-,29-,30-,31+,34-,35-,36+,37+,38-,40+                                    |
| <u>393078</u>   | t28-,29-,30-,31+,34-,35-,36+, <b>37-</b> ,38-,40+                           |
| 57618348        | t28-,29-,30-,31+,34-,35-,36+, <b>37-</b> ,38-,40+                           |
| <u>29342071</u> | t28-,29-,30-,31+, <b>34+</b> ,35-,36+, <b>37-</b> ,38-,40+                  |
| <u>7987594</u>  | t28-, <b>29?,30?</b> ,31+, <b>34?</b> ,35-, <b>36?,37-</b> ,38-, <b>40?</b> |
| 22900854        | t28-, <b>29?,30+,31-,34+,35+,36-,37-,</b> 38-, <b>40-</b>                   |
| <u>19692240</u> | NONE                                                                        |
| 2831283         | NONE                                                                        |

### Comparing ChemSpider Structures

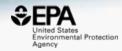

| ChemSpiderID    | ChemSpiderID InChIKey       |       | # Different |
|-----------------|-----------------------------|-------|-------------|
| WIKIPEDIA       | ZYZCGGRZINLQBL-JCGNTXOTSA-N | 10/10 | 0           |
| CompTox         | ZYZCGGRZINLQBL-JCGNTXOTSA-N | 10/10 | 0           |
| <u>4941647</u>  | ZYZCGGRZINLQBL-JCGNTXOTSA-N | 10/10 | 0           |
| <u>393078</u>   | ZYZCGGRZINLQBL-GWRQVWKTSA-N | 10/10 | 1           |
| 57618348        | ZYZCGGRZINLQBL-UPPCHHEJSA-N | 10/10 | 1           |
| <u>29342071</u> | ZYZCGGRZINLQBL-IIJTUTQBSA-N | 10/10 | 2           |
| 7987594         | ZYZCGGRZINLQBL-BESLYTPASA-N | 5/10  | 6           |
| 22900854        | ZYZCGGRZINLQBL-QAXSDTKVSA-N | 9/10  | 8           |
| <u>19692240</u> | ZYZCGGRZINLQBL-ORZJCNCZSA-N | 0/10  | 10          |
| <u>2831283</u>  | ZYZCGGRZINLQBL-UHFFFAOYSA-N | 0/10  | 10          |

### Other Searches

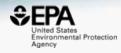

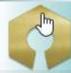

## UniChem

| Pub Chem                             | About |
|--------------------------------------|-------|
| B                                    | _     |
| SEARCH FOR                           |       |
| ZYZCGGRZINLQ                         | BL    |
| Treating this query as a text search | h.    |
|                                      |       |
| Compounds<br>(17)                    |       |

| Show | Show All ▼ entries     |        |                          |                                  |  |  |  |  |  |
|------|------------------------|--------|--------------------------|----------------------------------|--|--|--|--|--|
|      | CMR.<br>Query<br>InChl | src_id | Source                   | src_compound_id                  |  |  |  |  |  |
|      | matches                | 1      | ChEMBL                   | CHEMBL444092                     |  |  |  |  |  |
|      | matches                | 4      | Guide to<br>Pharmacology | <u>4735</u>                      |  |  |  |  |  |
|      | matches                | 6      | KEGG Ligand              | <u>C05371</u>                    |  |  |  |  |  |
|      | matches                | 7      | ChEBI                    | <u>6925</u>                      |  |  |  |  |  |
|      | matches                | 9      | ZINC                     | ZINC000169715525                 |  |  |  |  |  |
|      | matches                | 9      | ZINC                     | ZINC000255288110                 |  |  |  |  |  |
|      | matches                | 9      | ZINC                     | ZINC000255288111                 |  |  |  |  |  |
|      | matches                | 9      | ZINC                     | ZINC000255288112                 |  |  |  |  |  |
|      | matches                | 9      | ZINC                     | ZINC000255288113                 |  |  |  |  |  |
|      | matches                | 9      | ZINC                     | ZINC000255288114                 |  |  |  |  |  |
|      | matches                | 9      | ZINC                     | ZINC000255288115                 |  |  |  |  |  |
|      | matches                | 9      | ZINC                     | ZINC000583653042                 |  |  |  |  |  |
|      | matches                | 9      | ZINC                     | ZINC000669680403                 |  |  |  |  |  |
|      | matches                | 10     | eMolecules               | <u>26754757</u>                  |  |  |  |  |  |
|      | matches                | 10     | eMolecules               | <u>31239828</u>                  |  |  |  |  |  |
|      | matches                | 11     | IBM Patent<br>System     | DA3C2F25F29692734272194ED0E2C009 |  |  |  |  |  |
|      | matches                | 14     | FDA SRS                  | EQ8332842Y                       |  |  |  |  |  |
|      |                        |        | Db.Cha                   |                                  |  |  |  |  |  |

### Delivering a Better Database

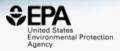

We have full time curators checking data

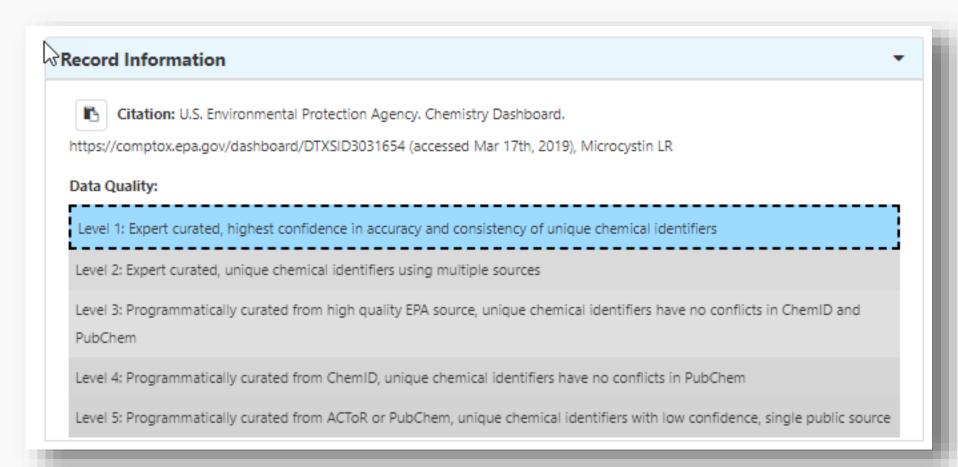

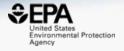

# UVCB CHEMICAL SUBSTANCES

### **UVCB** Chemicals

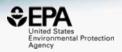

# Chemical Substances of Unknown or Variable Composition, Complex Reaction Products and Biological Materials (UVCB Substance) on the TSCA Inventory

This paper is a compendium of information related to the broad class of chemical substances referred to as UVCBs for the Toxic Substances Control Act (TSCA) Chemical Substance Inventory. These chemical substances cannot be represented by unique structures and molecular formulas.

### "Markush Structures"

https://en.wikipedia.org/wiki/Markush\_structure

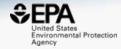

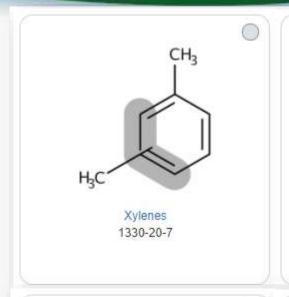

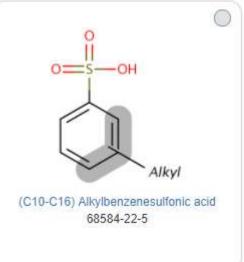

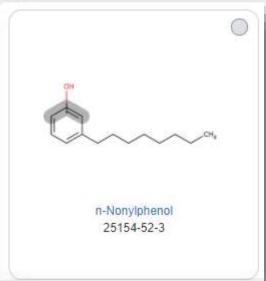

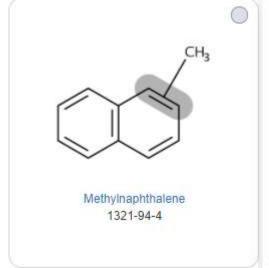

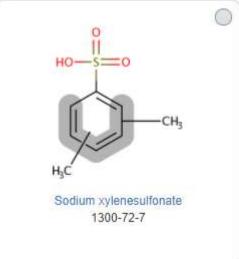

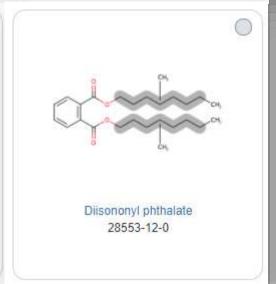

### **UVCB:** Complex Surfactants

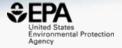

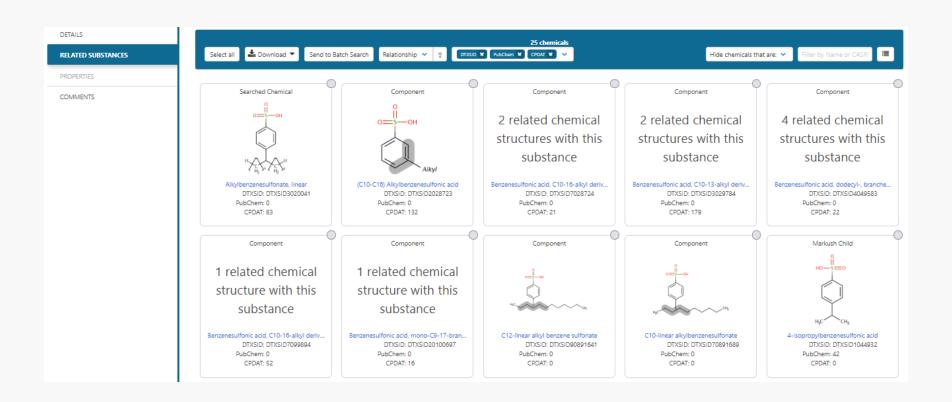

### **UVCB:** Complex Surfactants

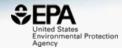

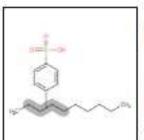

## C10-linear alkylbenzenesulfonate NOCAS\_891689 | DTXSID70891689

Searched by DSSTox Substance Id.

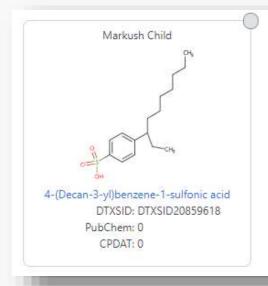

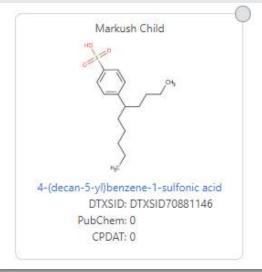

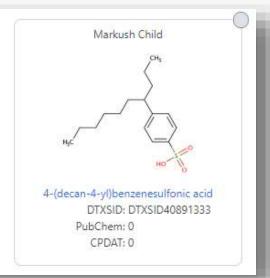

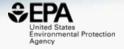

# WORK IN PROGRESS

### Work in Progress

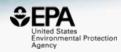

### CFM-ID

- Viewing and Downloading pre-predicted spectra
- Search spectra against the database

### Predicted Mass Spectra

http://cfmid.wishartlab.com/

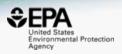

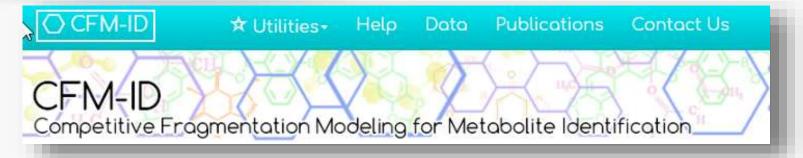

- MS/MS spectra prediction for ESI+, ESI-, and EI
- Predictions generated and stored for >800,000 structures, to be accessible via Dashboard

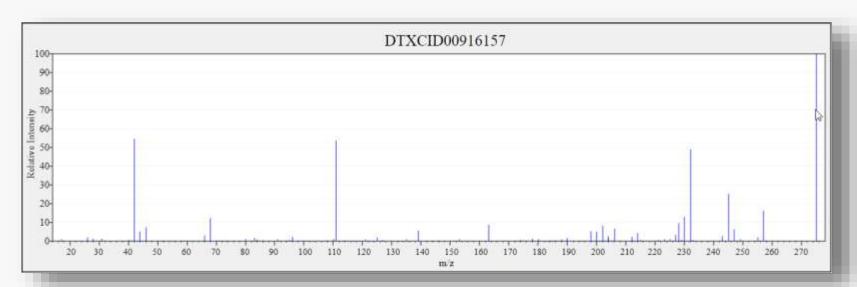

### Search Expt. vs. Predicted Spectra

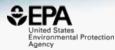

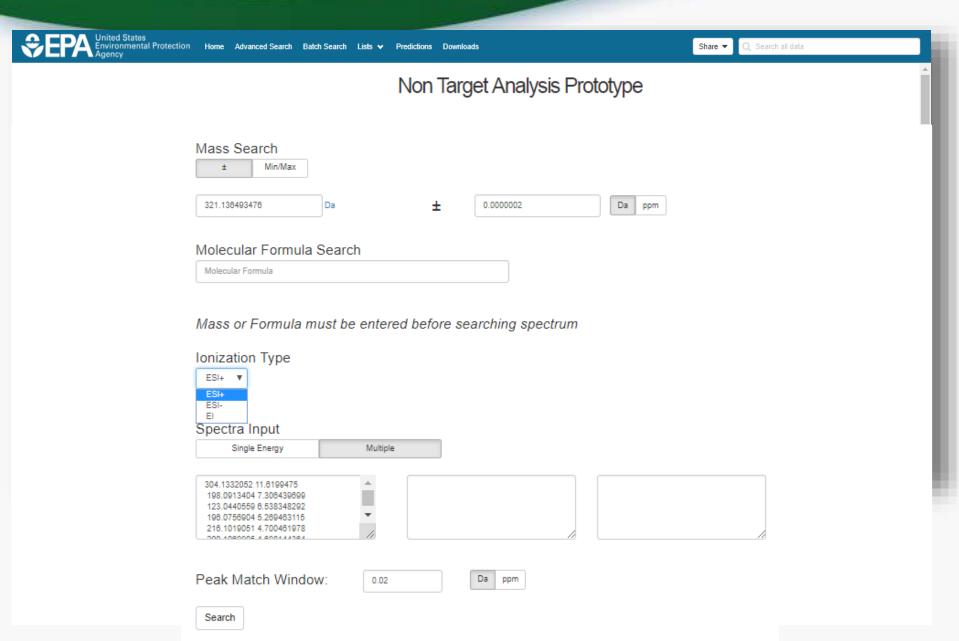

### Search Expt. vs. Predicted Spectra

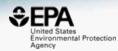

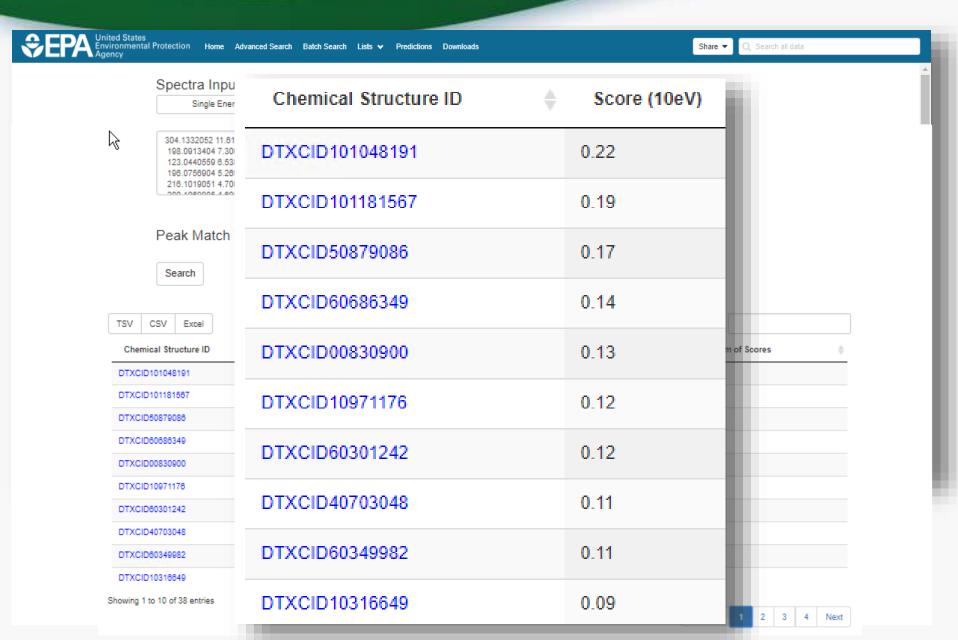

### Spectral Viewer Comparison

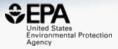

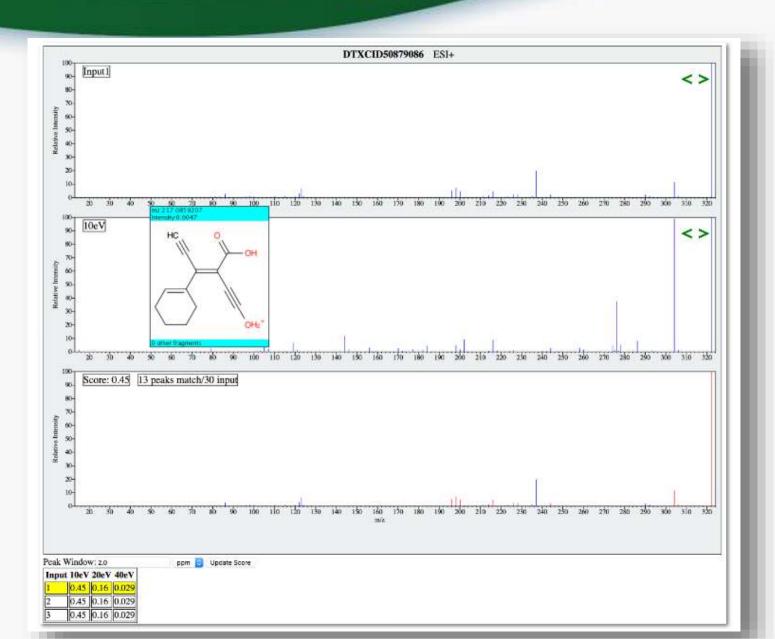

### Work in Progress

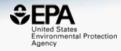

- CFM-ID
  - Viewing and Downloading pre-predicted spectra
  - Search spectra against the database
- Retention Time Index Prediction

### Moving to Relative Retention Times

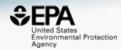

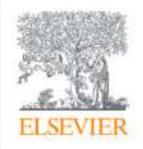

### Journal of Hazardous Materials

Volume 363, 5 February 2019, Pages 277-285

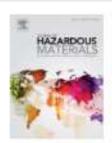

Development and application of retention time prediction models in the suspect and non-target screening of emerging contaminants

Reza Aalizadeh, Maria-Christina Nika, Nikolaos S. Thomaidis 🖰 🖾

■ Show more

https://doi.org/10.1016/j.jhazmat.2018.09.047

Get rights and content

### Work in Progress

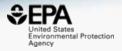

- CFM-ID
  - Viewing and Downloading pre-predicted spectra
  - Search spectra against the database
- Retention Time Index Prediction
- Structure/substructure/similarity search

### Prototype Development

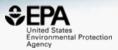

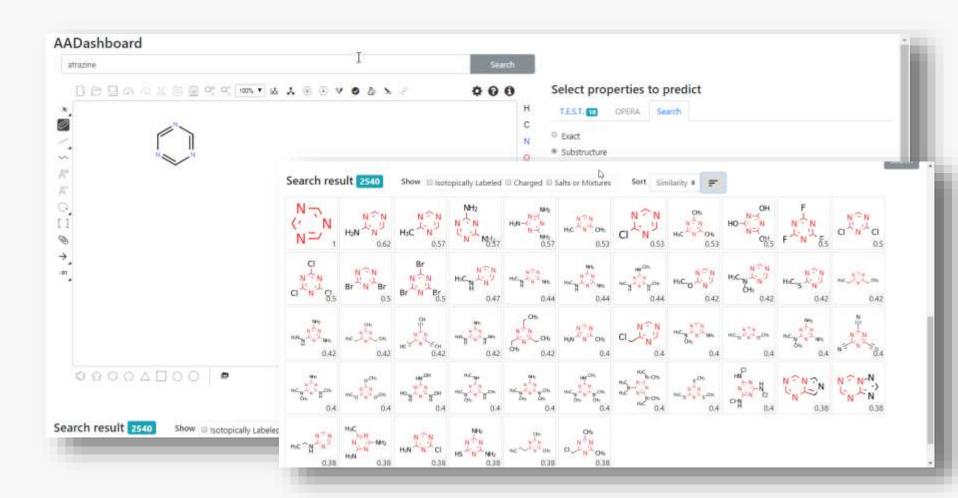

### Prototype Development

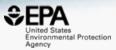

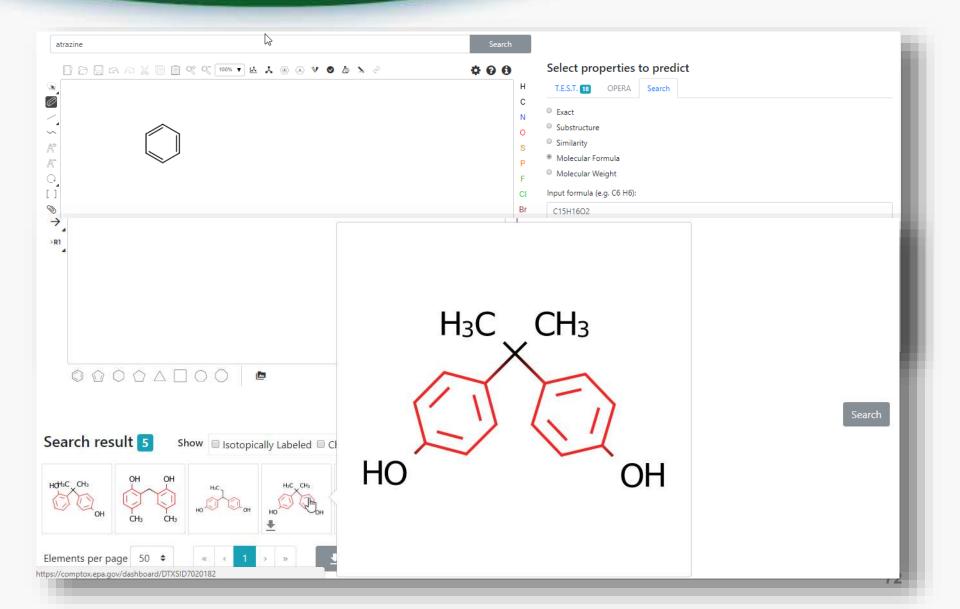

### Work in Progress

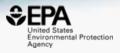

- CFM-ID
  - Viewing and Downloading pre-predicted spectra
  - Search spectra against the database
- Retention Time Index Prediction
- Structure/substructure/similarity search
- Integration of predicted ion mobility data

### Collision Cross Section Prediction

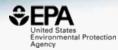

## PNNL Collision Cross Section Database

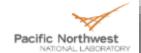

|                                                 | Search |   |   |   |   | <u></u> | - | <b>l</b> † | <b>T</b> | <b>±</b> |
|-------------------------------------------------|--------|---|---|---|---|---------|---|------------|----------|----------|
| Showing 1 to 25 of 1000 rows 25   rows per page |        | ( | 1 | 2 | 3 | 4       | 5 |            | 40       | •        |

| Chemical                                         | SMILES | InChi | Formula                                        | Mass ^  | CCS (Å <sup>2</sup> )                                                                                                    |   |
|--------------------------------------------------|--------|-------|------------------------------------------------|---------|----------------------------------------------------------------------------------------------------|---|
| (3E)-pent-3-en-2-one                             | *      | *     | C <sub>5</sub> H <sub>8</sub> O                | 84.0575 | [M-H] <sup>-</sup> 112.1 ISICLE Lite v0.1.0<br>[M+Na] <sup>+</sup> 112.6 ISICLE Lite v0.1.0<br>[M+H] <sup>+</sup> 113.1 ISICLE Lite v0.1.0 |   |
| $H_{9}C - \frac{CH_{9}}{S} = 0$ Dimethyl sulfone | *      | *     | C <sub>2</sub> H <sub>6</sub> O <sub>2</sub> S | 94.0089 | [M-H] <sup>-</sup> 106.9 ISICLE Lite v0.1.0<br>[M+Na] <sup>+</sup> 107.3 ISICLE Lite v0.1.0<br>[M+H] <sup>+</sup> 108.1 ISICLE Lite v0.1.0 |   |
| isothiocyanatocyclopropan<br>e                   | *      | *     | C <sub>4</sub> H <sub>5</sub> NS               | 99.0143 | [M-H] <sup>-</sup> 111.9 ISICLE Lite v0.1.0<br>[M+Na] <sup>+</sup> 112.1 ISICLE Lite v0.1.0<br>[M+H] <sup>+</sup> 110.0 ISICLE Lite v0.1.0 | • |

### Work in Progress

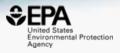

- CFM-ID
  - Viewing and Downloading pre-predicted spectra
  - Search spectra against the database
- Retention Time Index Prediction
- Structure/substructure/similarity search
- Integration of predicted ion mobility data
- Access to API and web services for programmatic access

### API services and Open Data

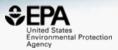

- Groups waiting on our API and web services
- Mass Spec companies instrument integration
- Release will be in iterations but for now our data are available

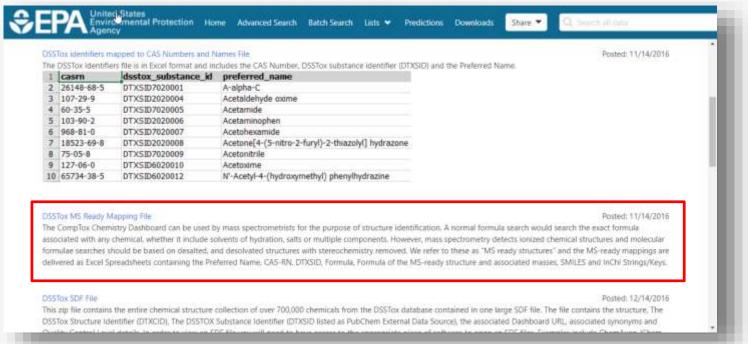

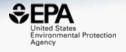

# SIDE EFFECTS OF SHARING OPEN DATA

### NORMAN Suspect List Exchange

https://www.norman-network.com/?q=node/236

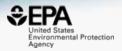

### NORMAN

Network of reference laboratories, research centres and related organisations for monitoring of emerging environmental substances

|                                                             | ı                                                                              |                                       |                                                                                                    |
|-------------------------------------------------------------|--------------------------------------------------------------------------------|---------------------------------------|----------------------------------------------------------------------------------------------------|
| Wastewater Suspect List<br>based on Swedish Product<br>Data | Wastewater Suspect List Original File with Mapped DTXSIDs (12/02/2019)         | KEMIWWSUS<br>InChlKeys (12/02/2019)   | A prioritized list of 1,123 substances relevant for wastewater based on Swedish product registry data, including scores. Provided by Stellan Fischer, KEMI.                            |
| Algal toxins list from<br>CompTox                           | ALGALTOX XLSX, CSV (14/02/2019)<br>CompTox ALGALTOX List                       | ALGALTOX InChlKeys<br>(14/02/2019)    | List of algal toxins (generated during blooms) from the CompTox Chemicals Dashboard.                                                                                                   |
| CCL 4 Chemical Candidate<br>List                            | CCL4 XLSX, CSV (14/02/2019)<br>CompTox CCL4 List                               | CCL4 InChlKeys<br>(14/02/2019)        | Contaminants that are not (yet) regulated in the USA but are known or anticipated to occur in public water systems; from CompTox.                                                      |
| Hydrogen Deuterium<br>Exchange (HDX) Standard<br>Set        | HDXNOEX XLSX, CSV (14/02/2019)<br>CompTox HDXNOEX List<br>CompTox HDXEXCH List | HDXNOEX InChlKeys<br>(14/02/2019)     | Environmental standard set used to investigate hydrogen deuterium exchange in small molecule HRMS (Ruttkies et al. submitted). HDXEXCH list also contains observed deuterated species. |
| Neurotoxicants Collection<br>from Public Resources          | NEUROTOXINS XLSX, CSV<br>(14/02/2019)<br>CompTox NEUROTOXINS List              | NEUROTOXINS<br>InChlKeys (14/02/2019) | A list of neurotoxicants compiled from public resources, details on CompTox and Schymanski <i>et al.</i> (submitted).                                                                  |
| Statins Collection from<br>Public Resources                 | STATINS XLSX, CSV (14/02/2019)<br>CompTox STATINS List                         | STATINS InChlKeys<br>(14/02/2019)     | A list of statins (lipid-lowering medications) compiled from public resources, details on CompTox.                                                                                     |
| Synthetic Cannabinoids and<br>Psychoactive Compounds        | SYNTHCANNAB XLSX, CSV<br>(14/02/2019)<br>CompTox SYNTHCANNAB List              | SYNTHCANNAB<br>InChlKeys (14/02/2019) | A list of synthetic cannabinoids and psychoactive compounds assembled from public resources, from CompTox.                                                                             |

### Integration to MetFrag in place

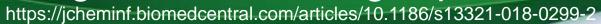

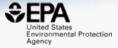

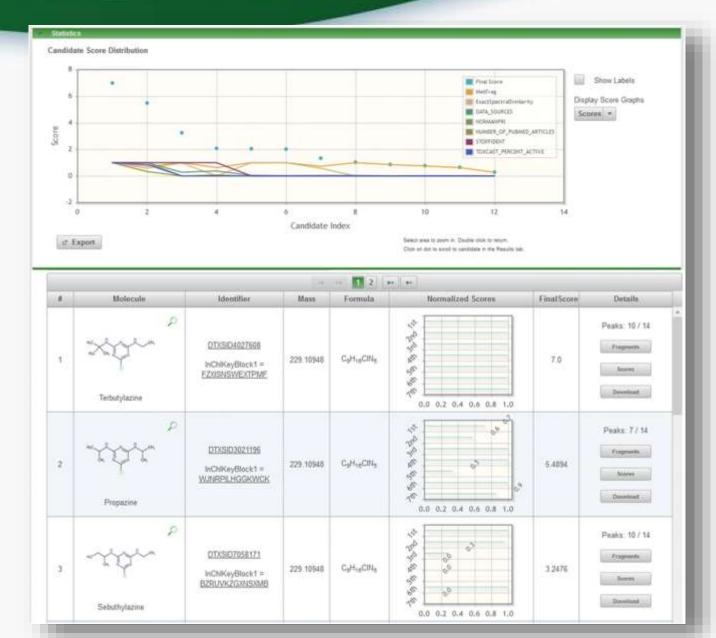

### Conclusion

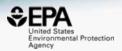

- Dashboard access to data for ~875,000 chemicals
- MS-Ready data facilitates structure identification
- Related metadata facilitates candidate ranking
- Relationship mappings and chemical lists of great utility
- Dashboard and contents are one part of the solution
- Future releases will offer even more utility
- We are committed to open API development with time..

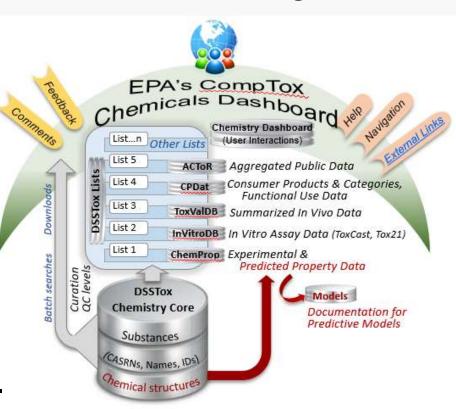

### Acknowledgements

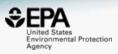

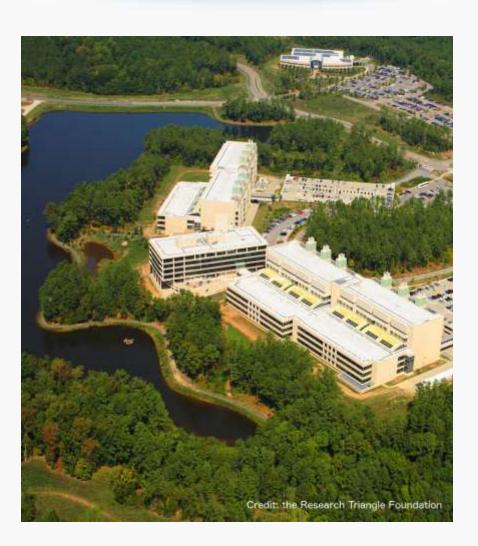

### **EPA-RTP**

- An enormous team of contributors from NCCT, especially the IT software development team
- Our curation team for their care and focus on data quality
- Multiple centers and laboratories across the EPA
- Many public domain databases and open data contributors

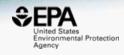

### **Antony Williams**

NCCT, US EPA Office of Research and Development,

Williams.Antony@epa.gov

ORCID: https://orcid.org/0000-0002-2668-4821

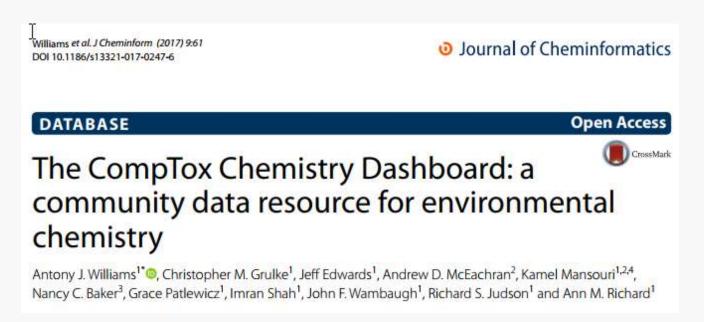

https://doi.org/10.1186/s13321-017-0247-6